# Anemoon projectK.U.LEUVEN

## Domain EducationIndividual Study Programme

HERUG 2007

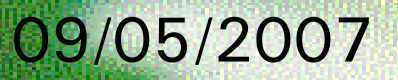

Anemoon project

**K.U.L. BROWNE** 

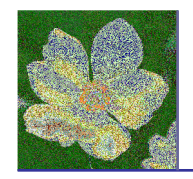

- 1. Introduction
- 2. Registration
- 3. Portal service-K.U.Loket
- 4. My Individual Study Programme (ISP)
- 5. Reports and interfaces

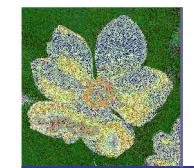

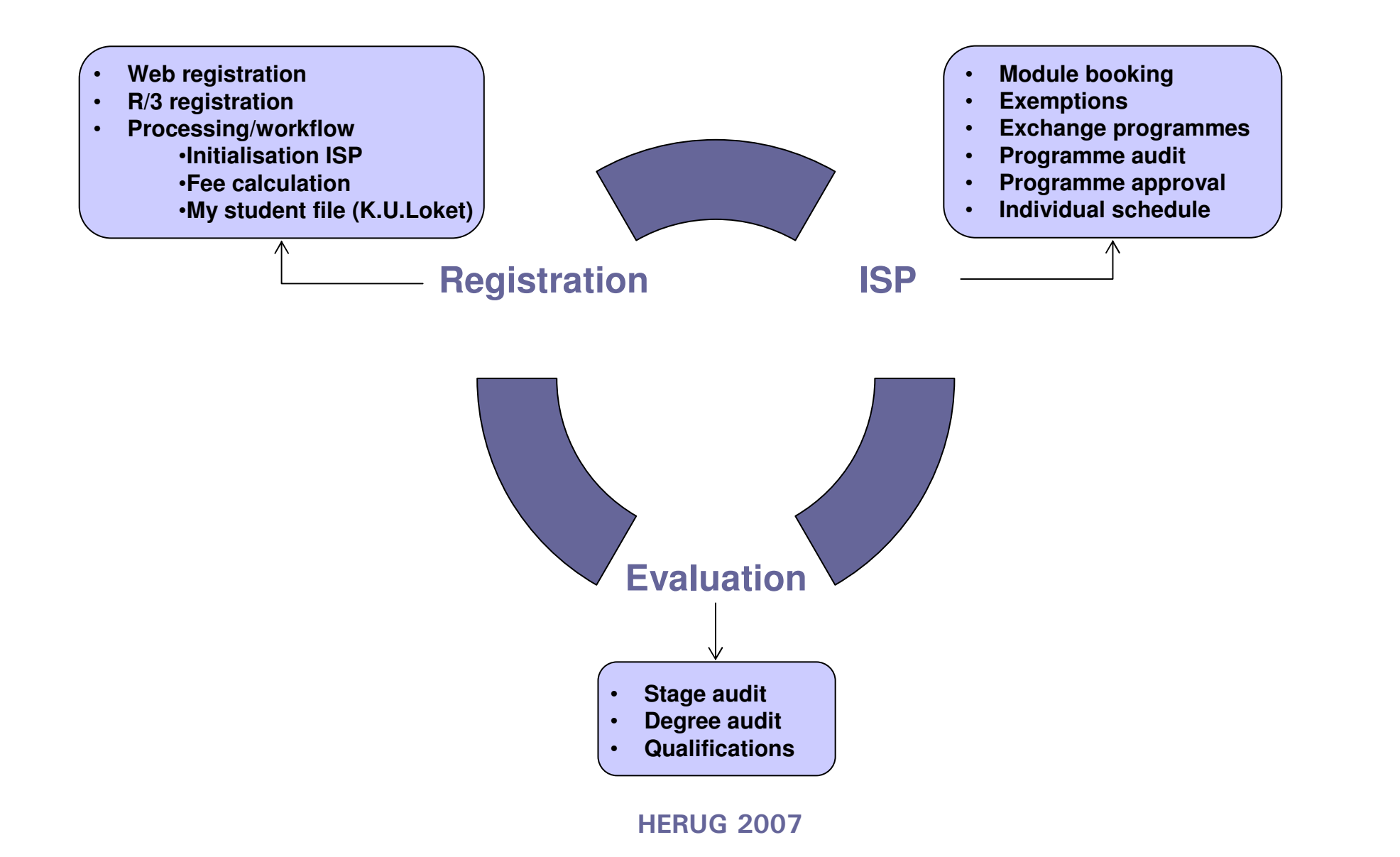

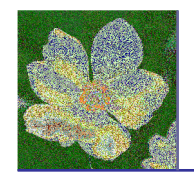

- 1. Introduction
- 2. Registration
- 3. Portal service-K.U.Loket
- 4. My Individual Study Programme (ISP)
- 5. Reports and interfaces

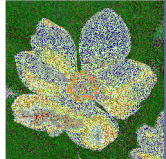

## Registration-web registration

#### Anemoon projectK.U.Leuven

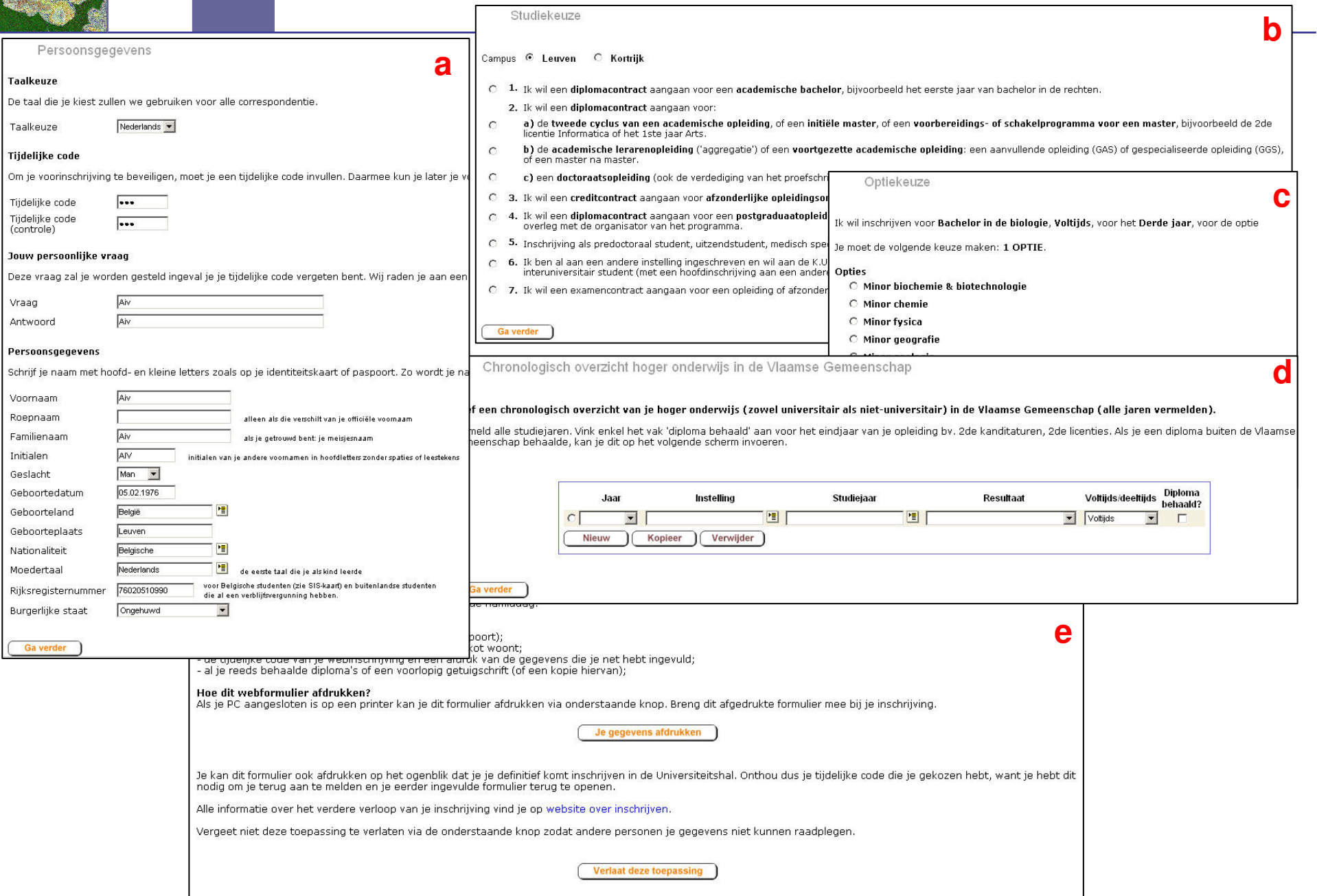

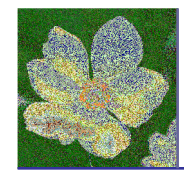

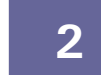

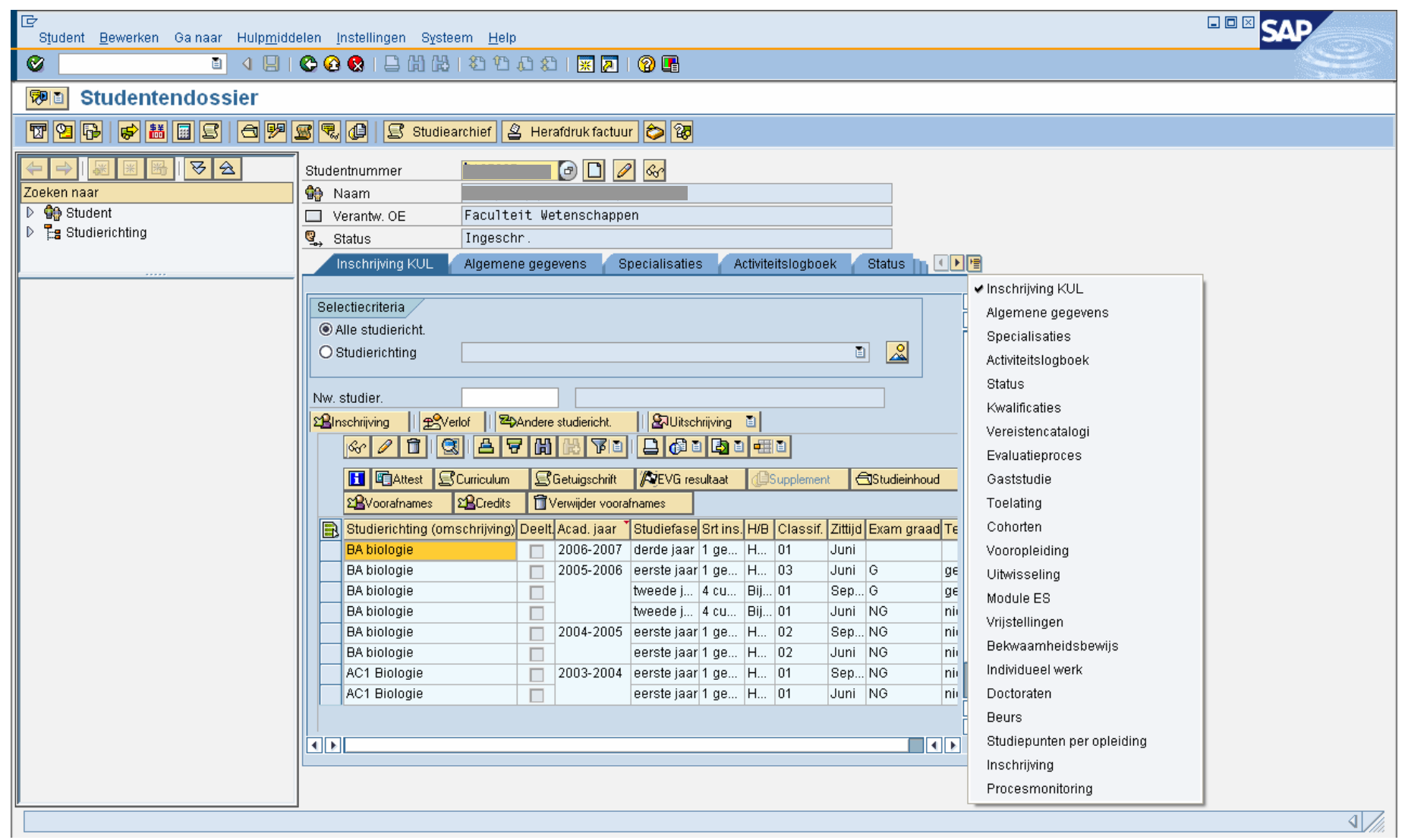

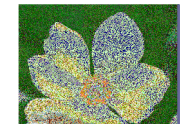

### Registration-data processing-workflow

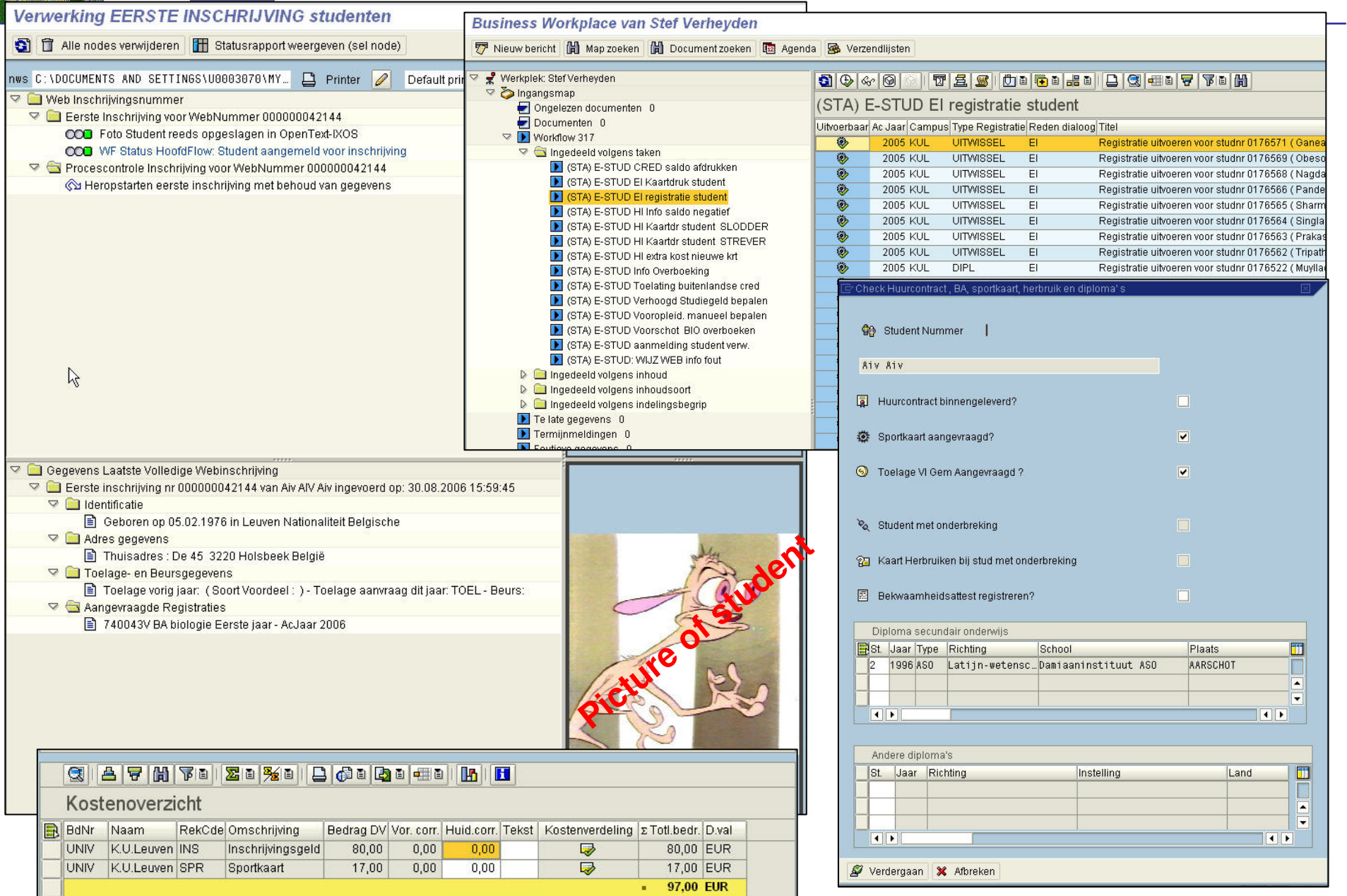

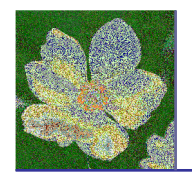

- 1. Introduction
- 2. Registration
- 3. Portal service-K.U.Loket
- 4. My Individual Study Programme (ISP)
- 5. Reports and interfaces

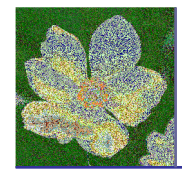

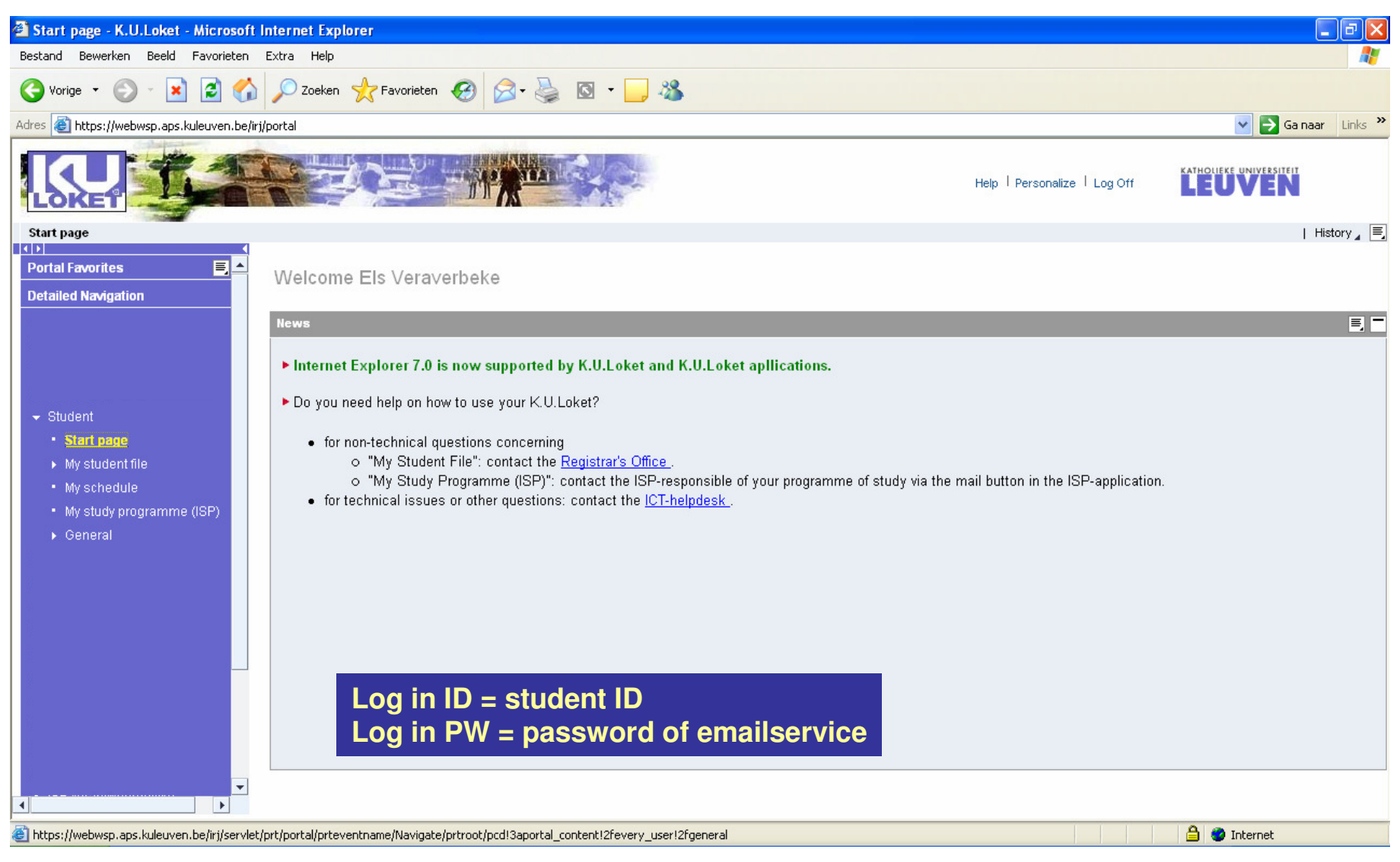

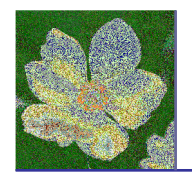

- 1. Introduction
- 2. Registration
- 3. Portal service-K.U.Loket
- 4. My Individual Study Programme (ISP)
- 5. Reports and interfaces

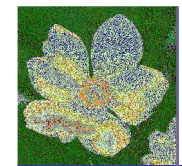

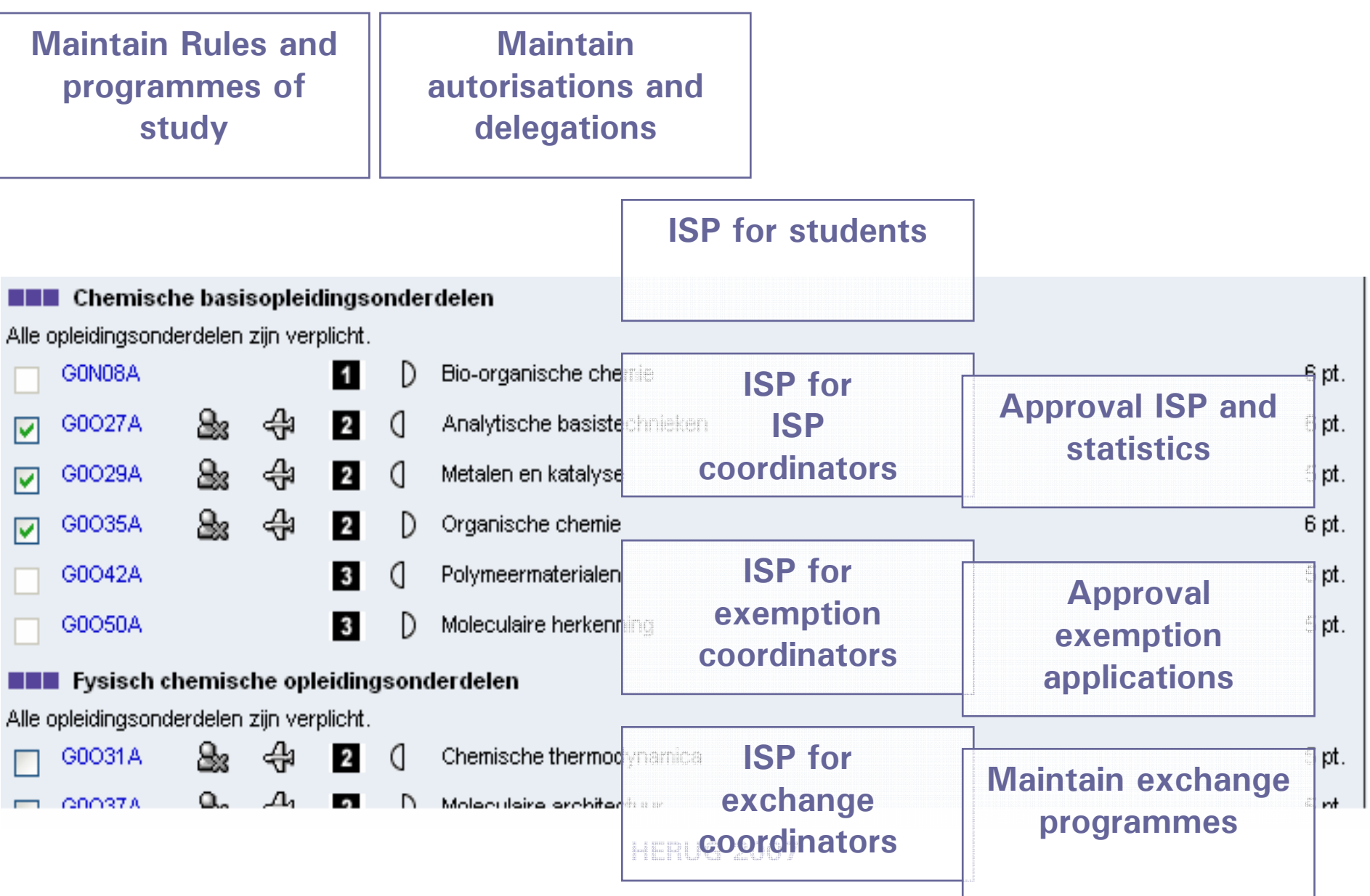

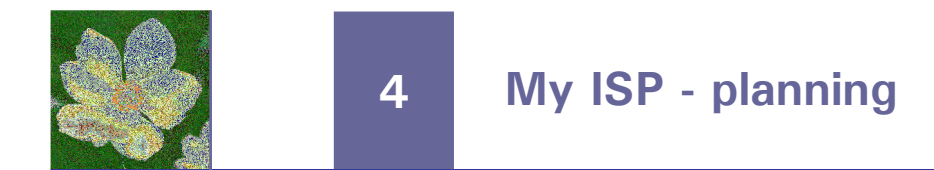

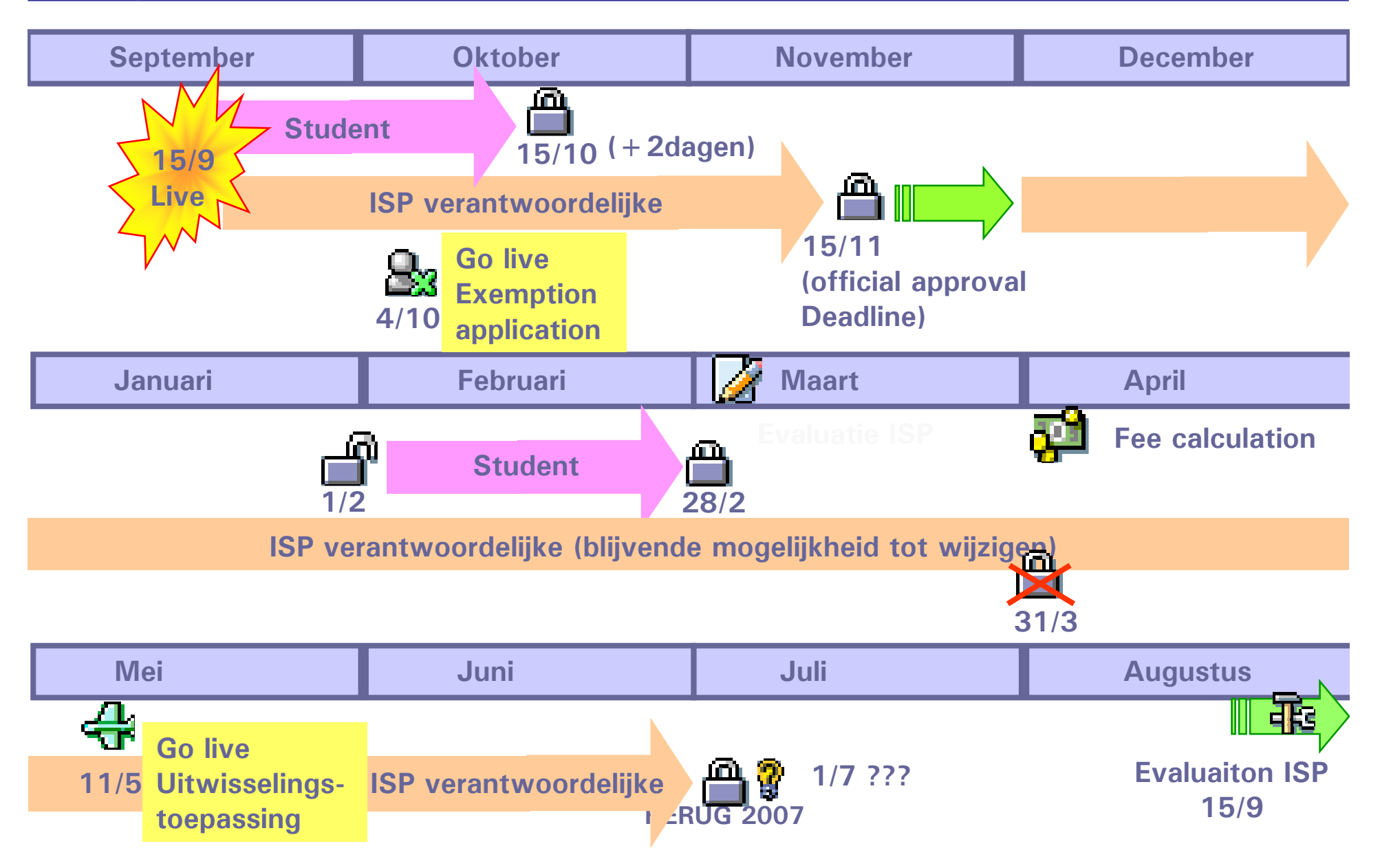

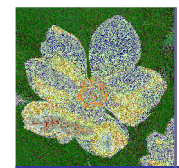

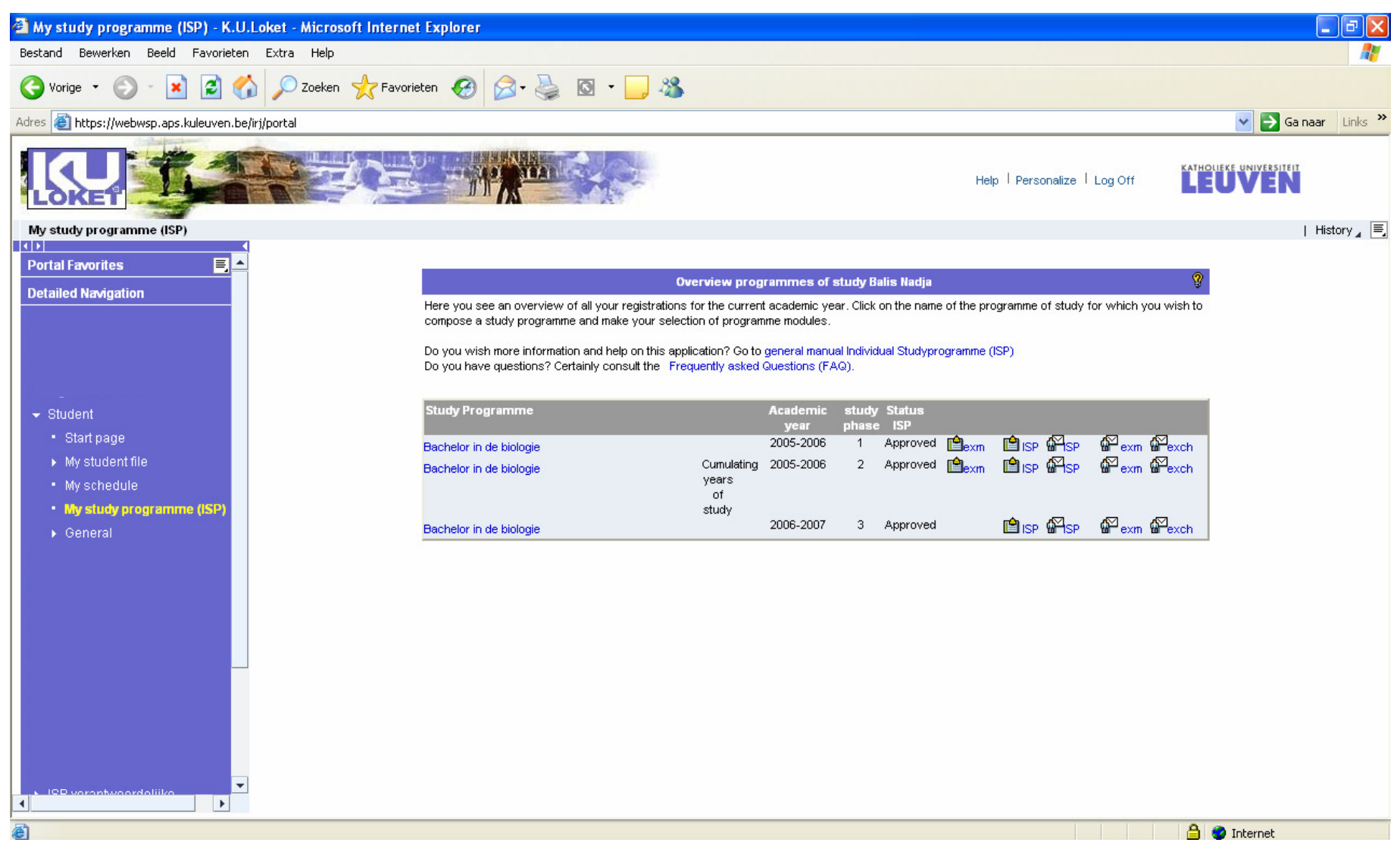

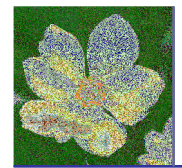

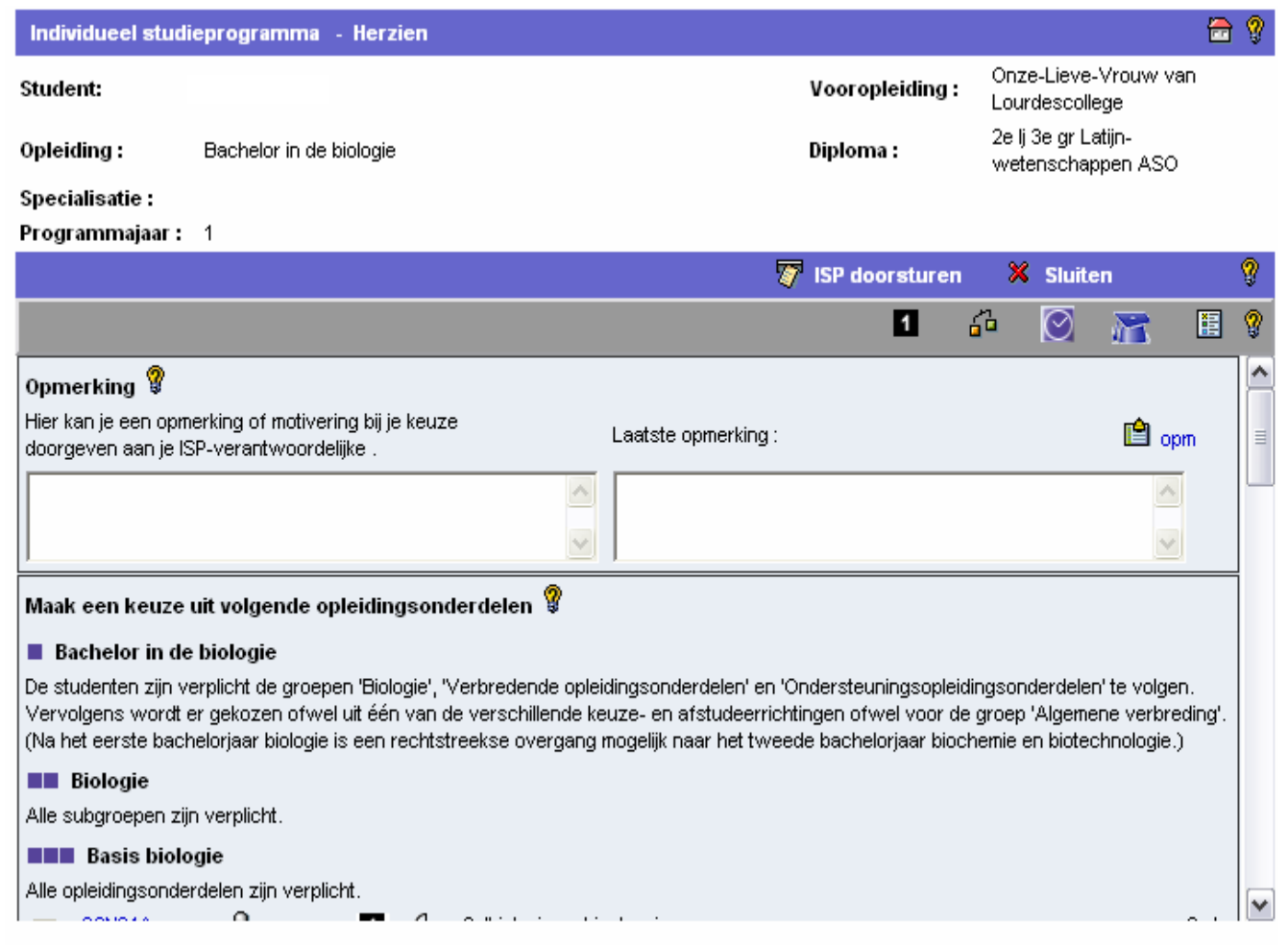

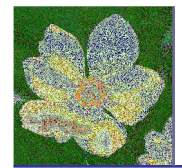

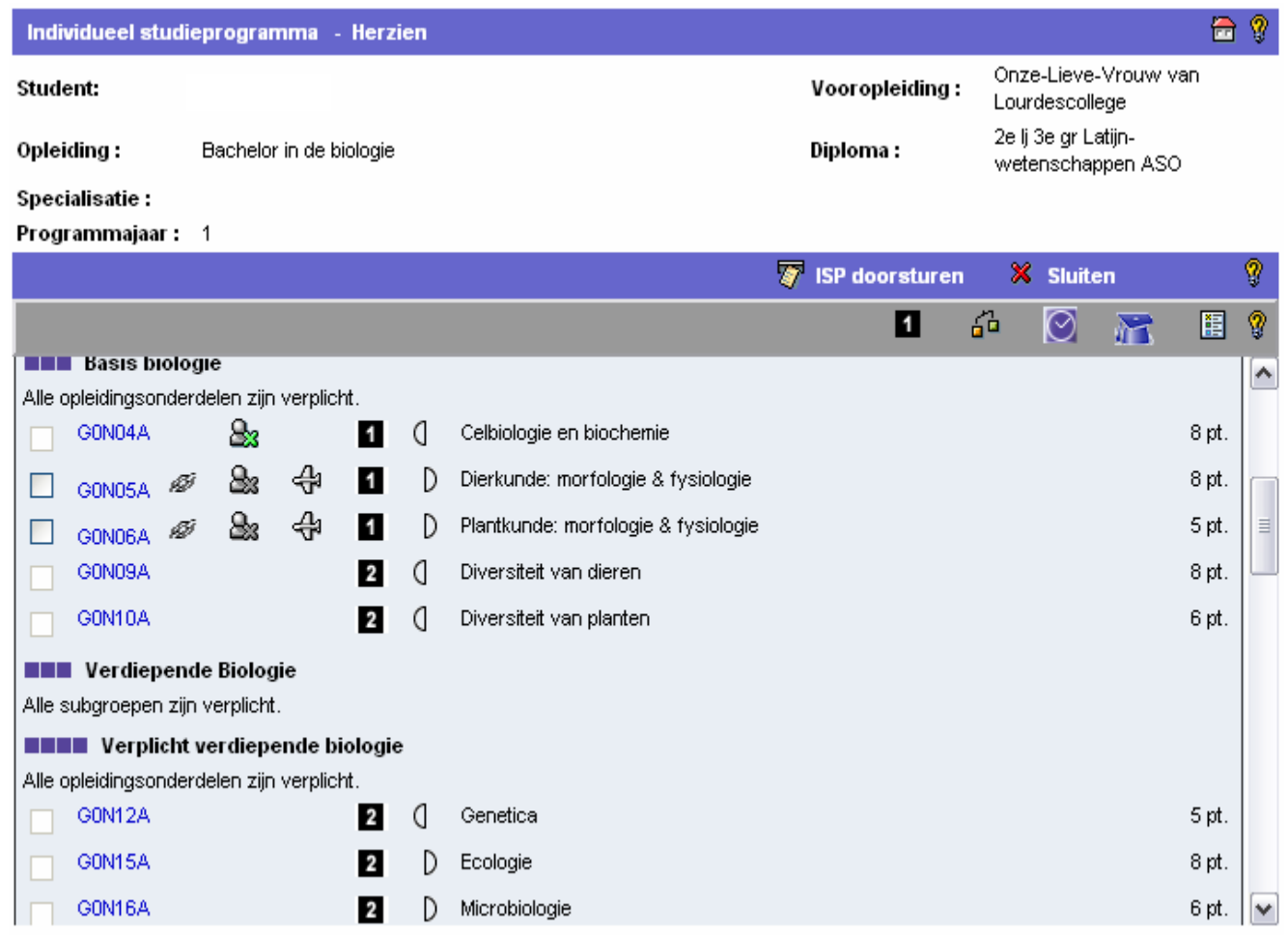

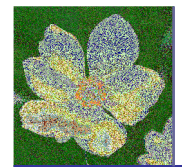

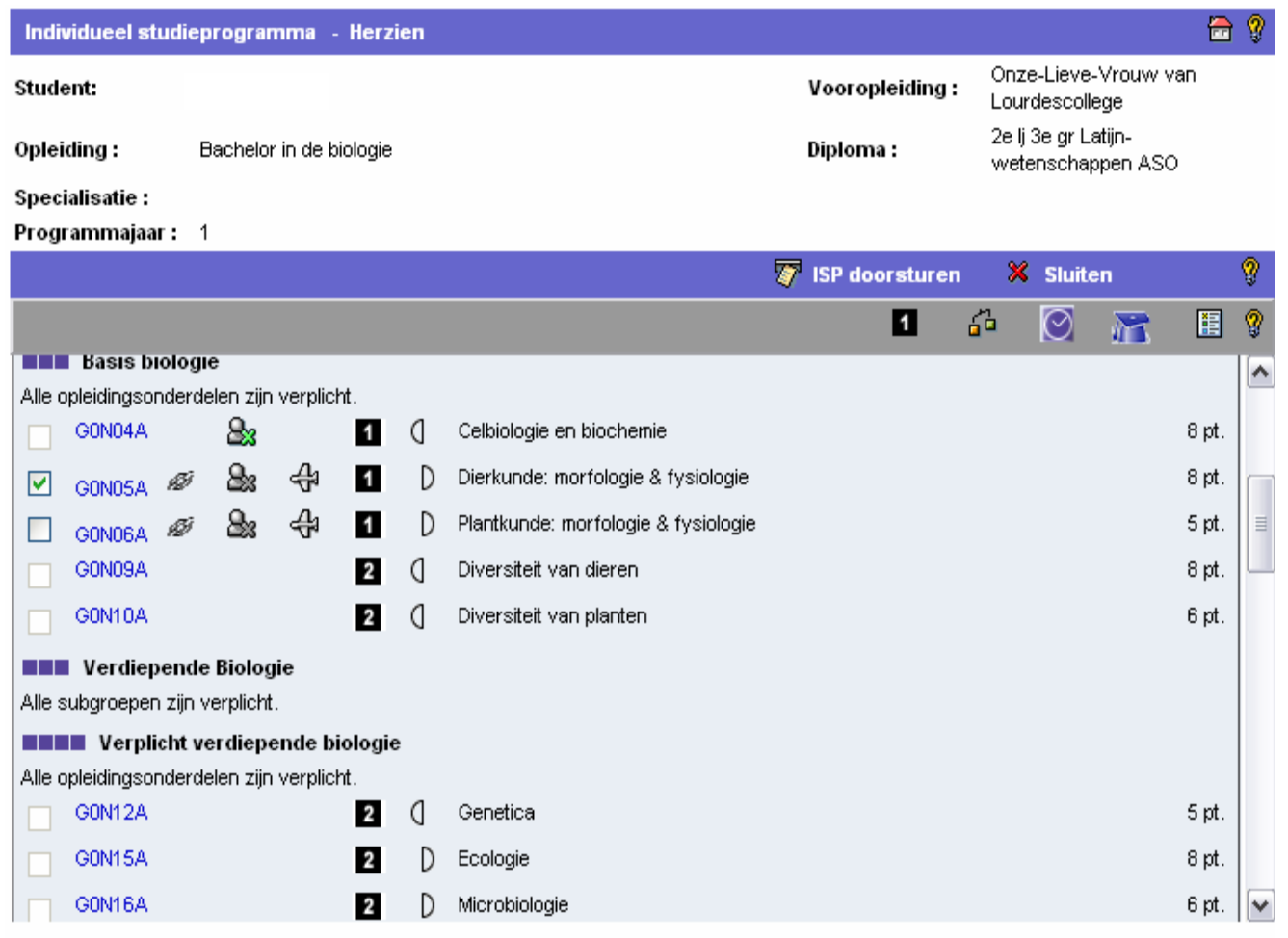

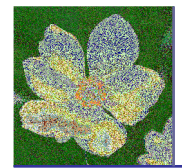

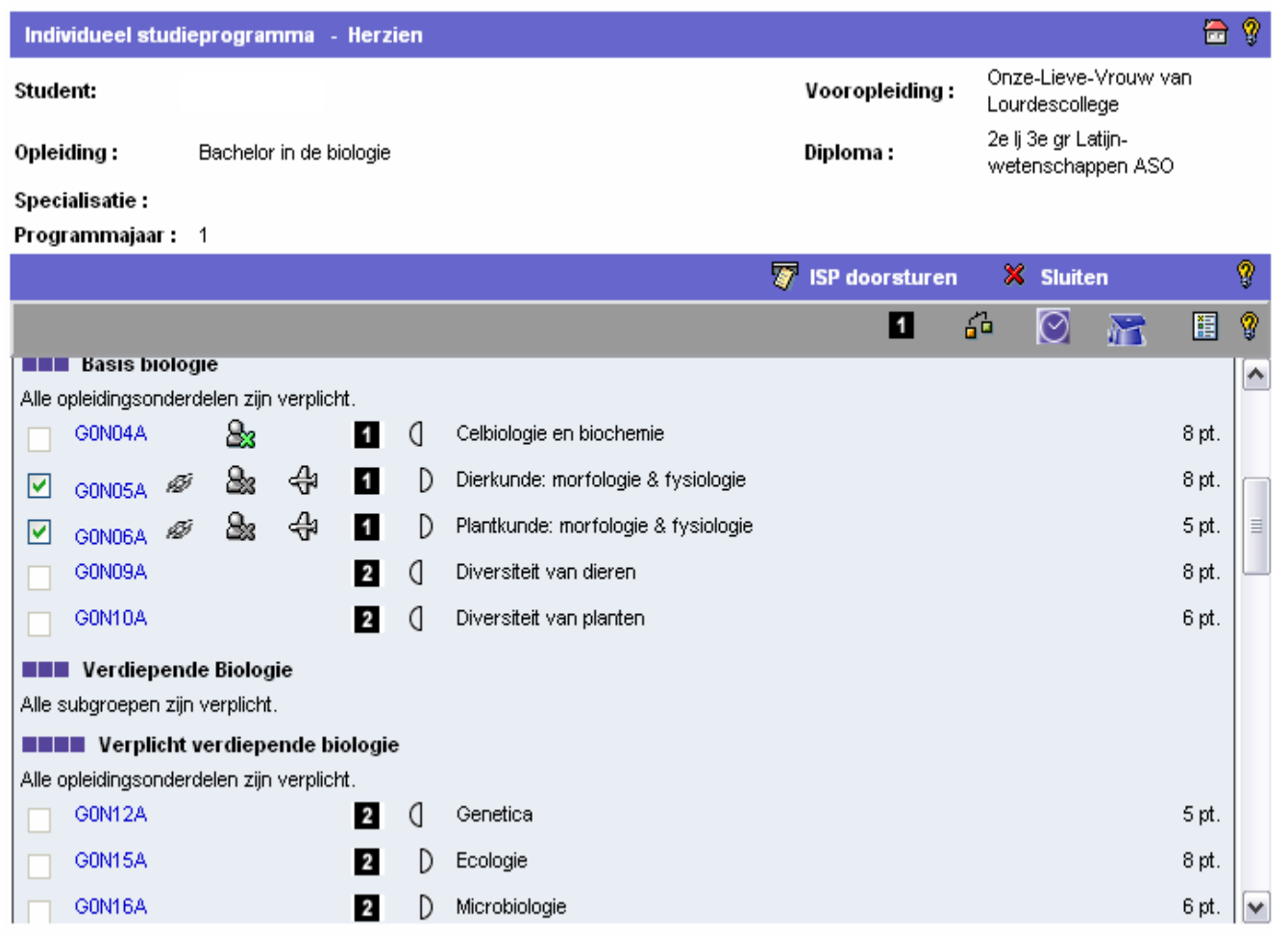

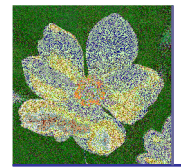

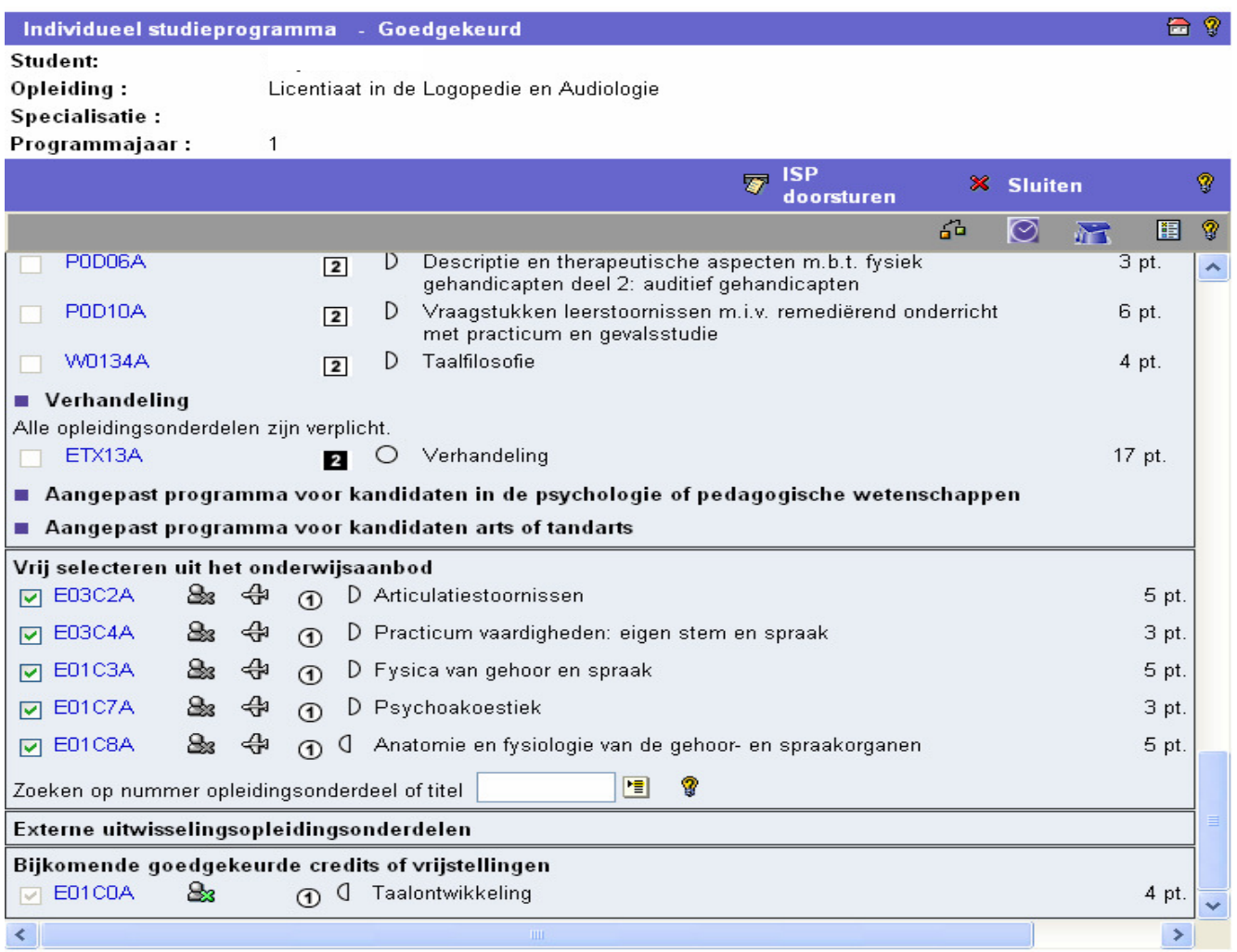

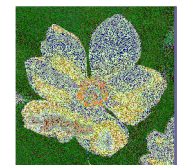

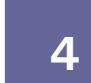

#### ISP-student-programme guide/course description

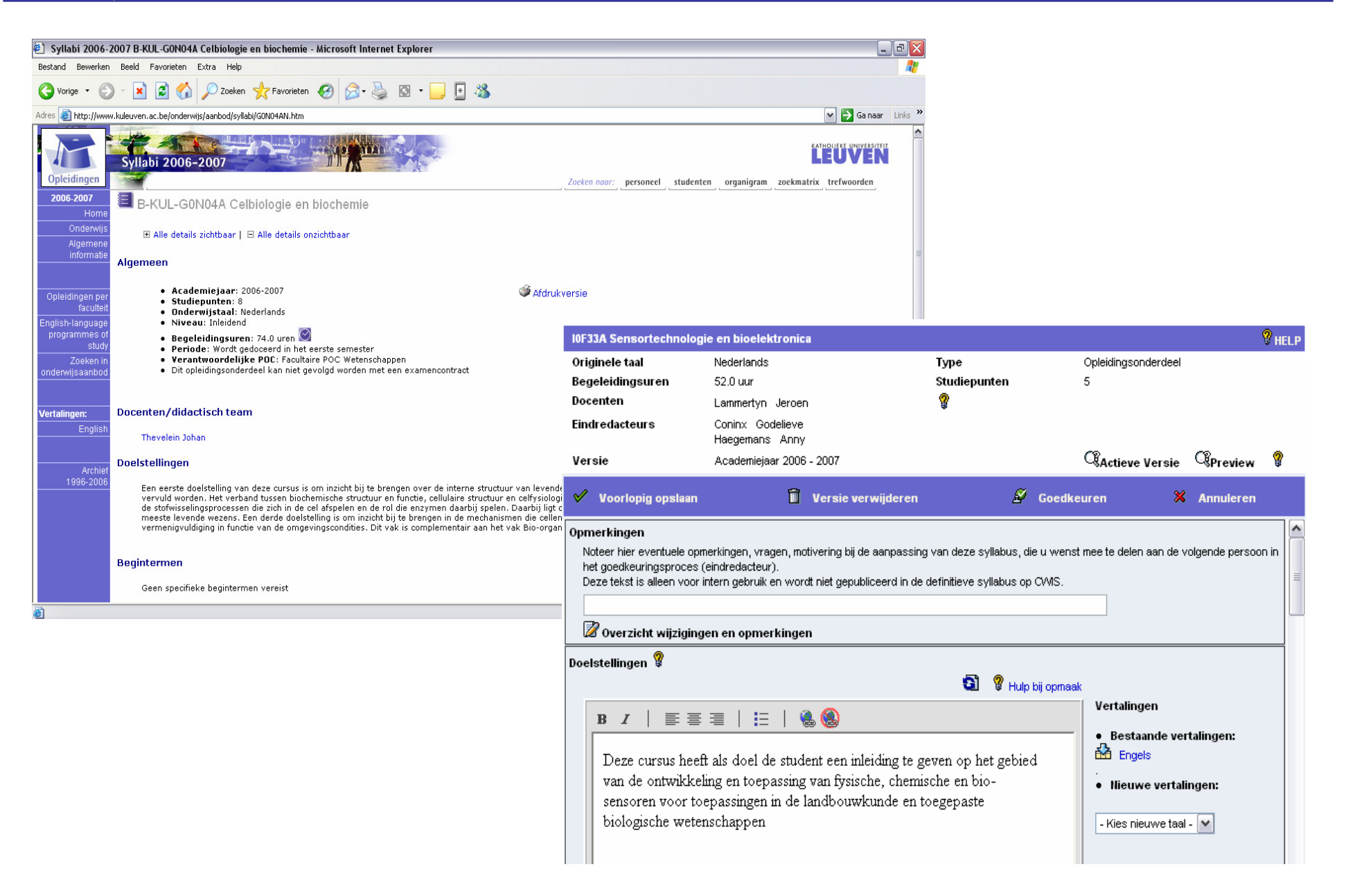

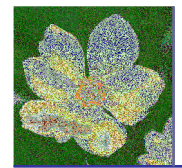

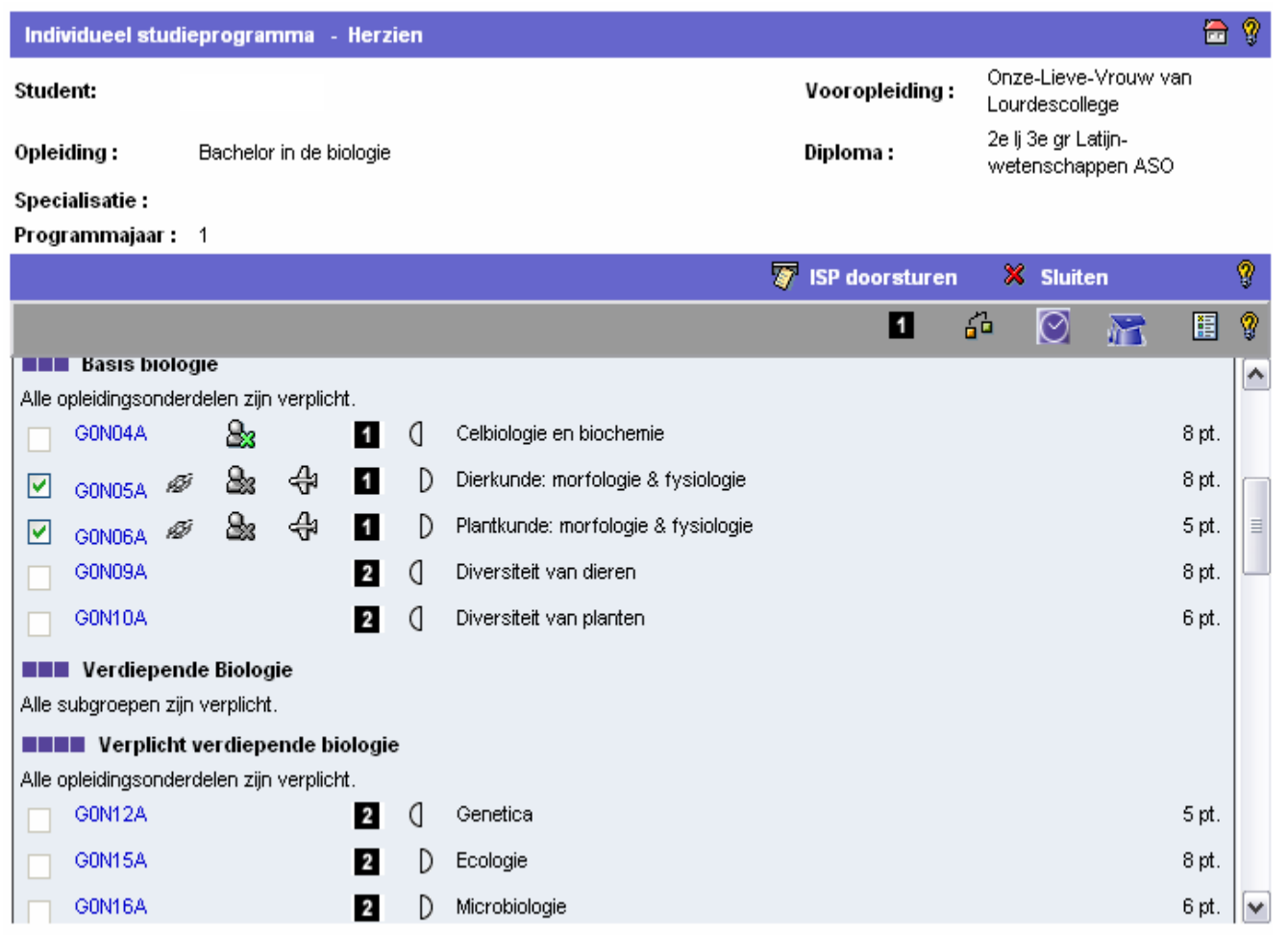

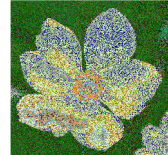

### ISP-student-individual schedule

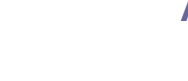

 $\odot$ 

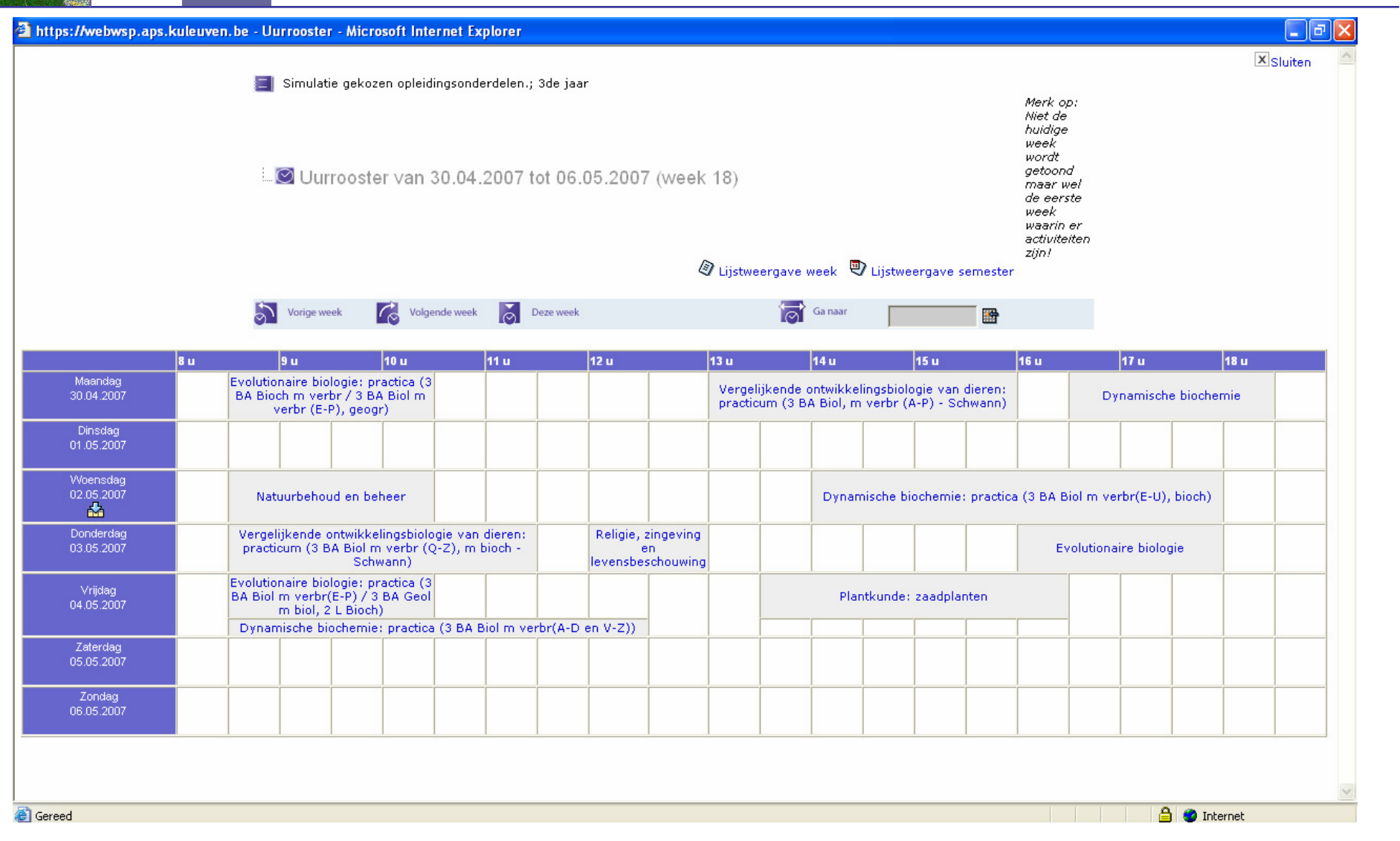

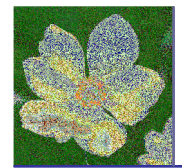

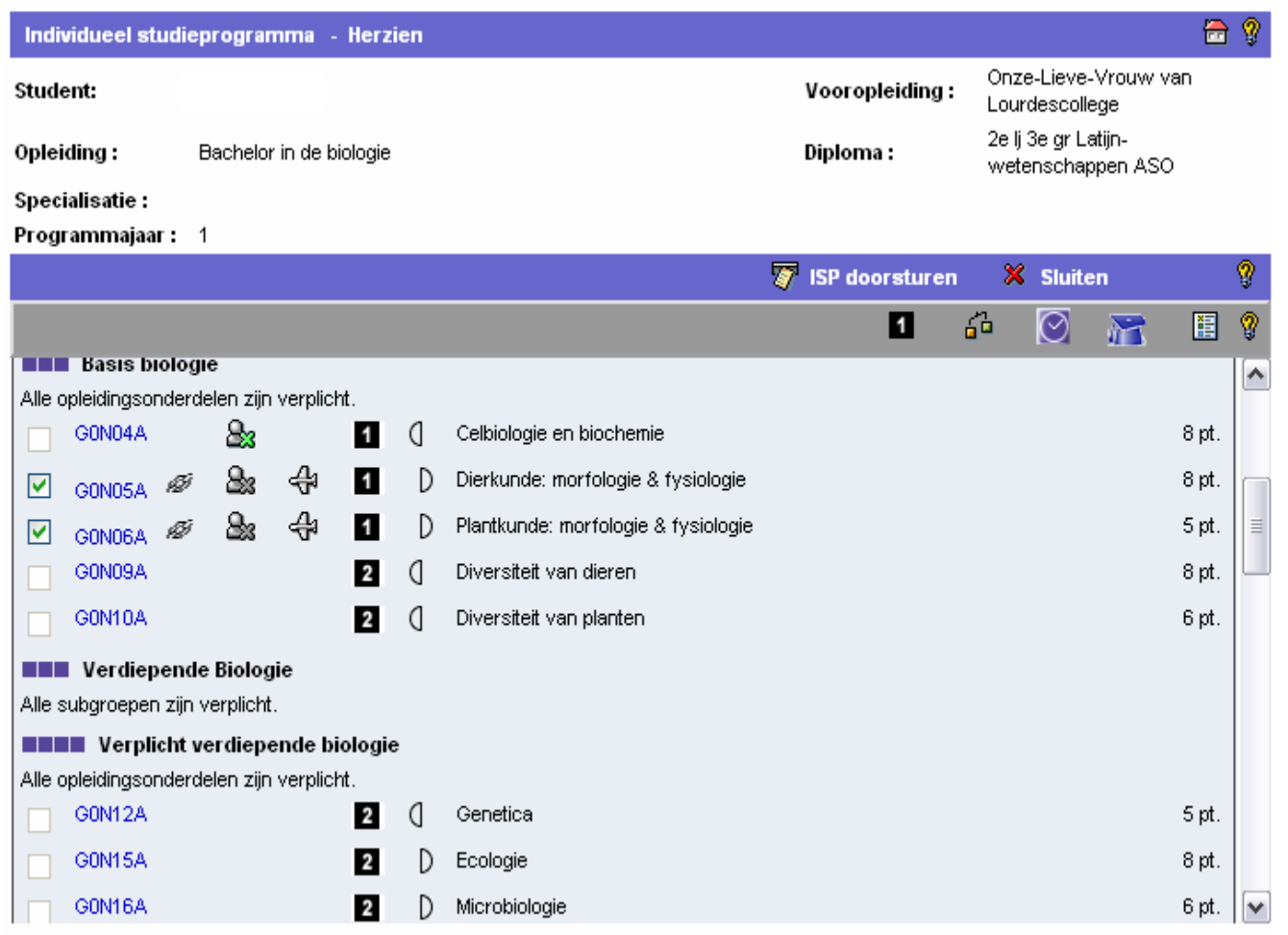

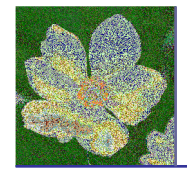

## ISP-student- preliminary audit

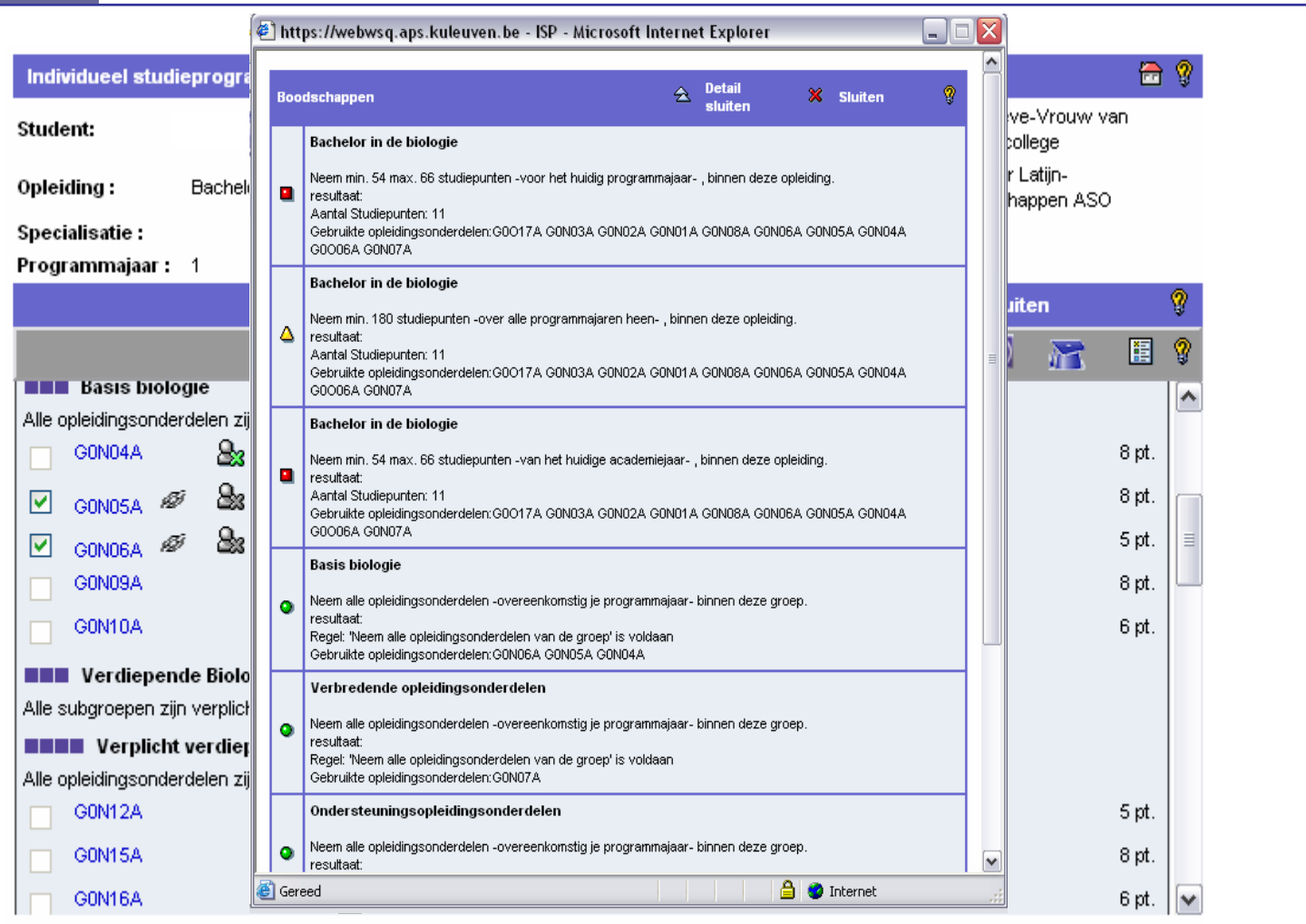

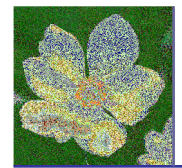

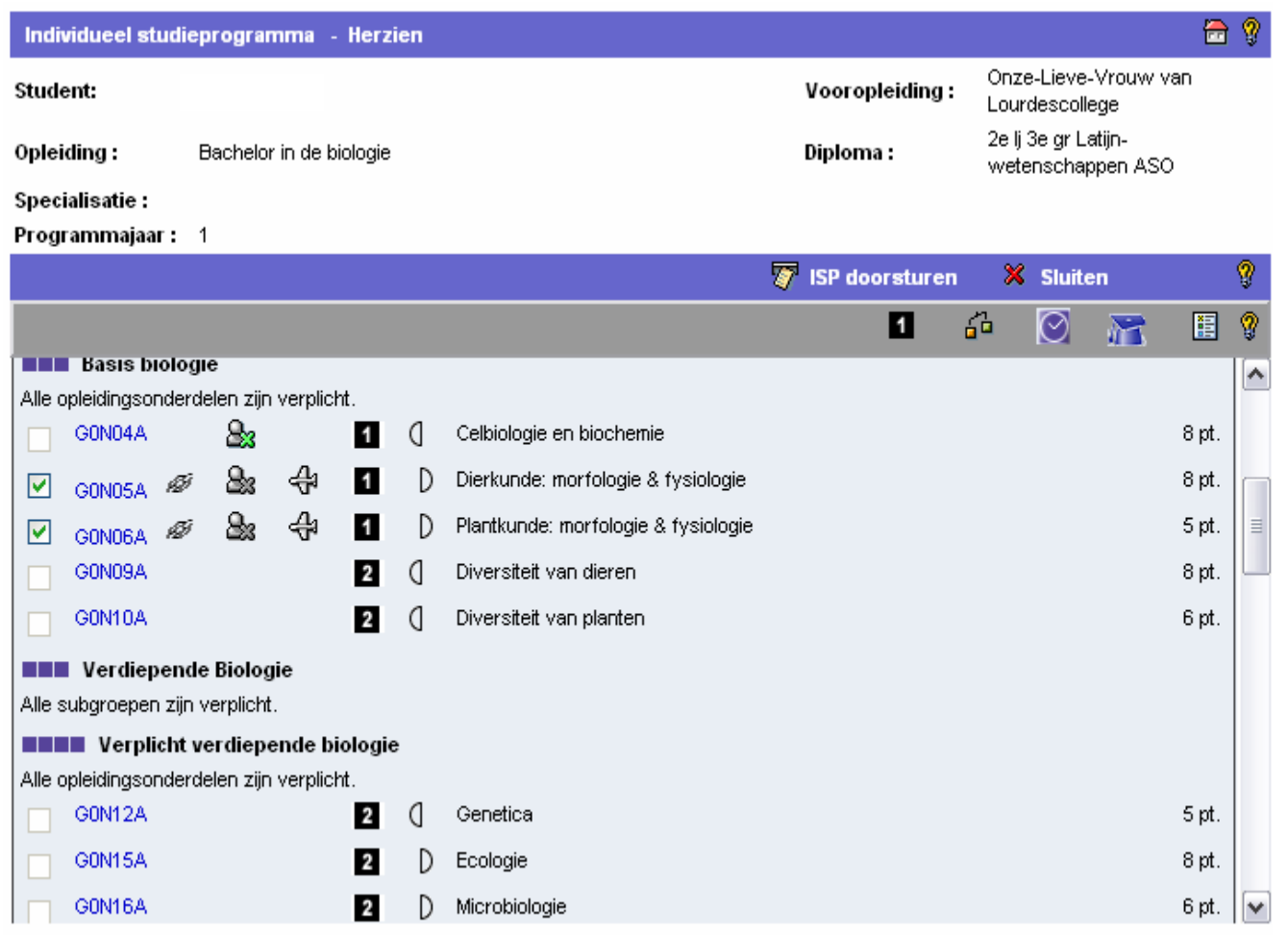

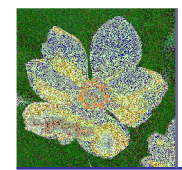

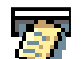

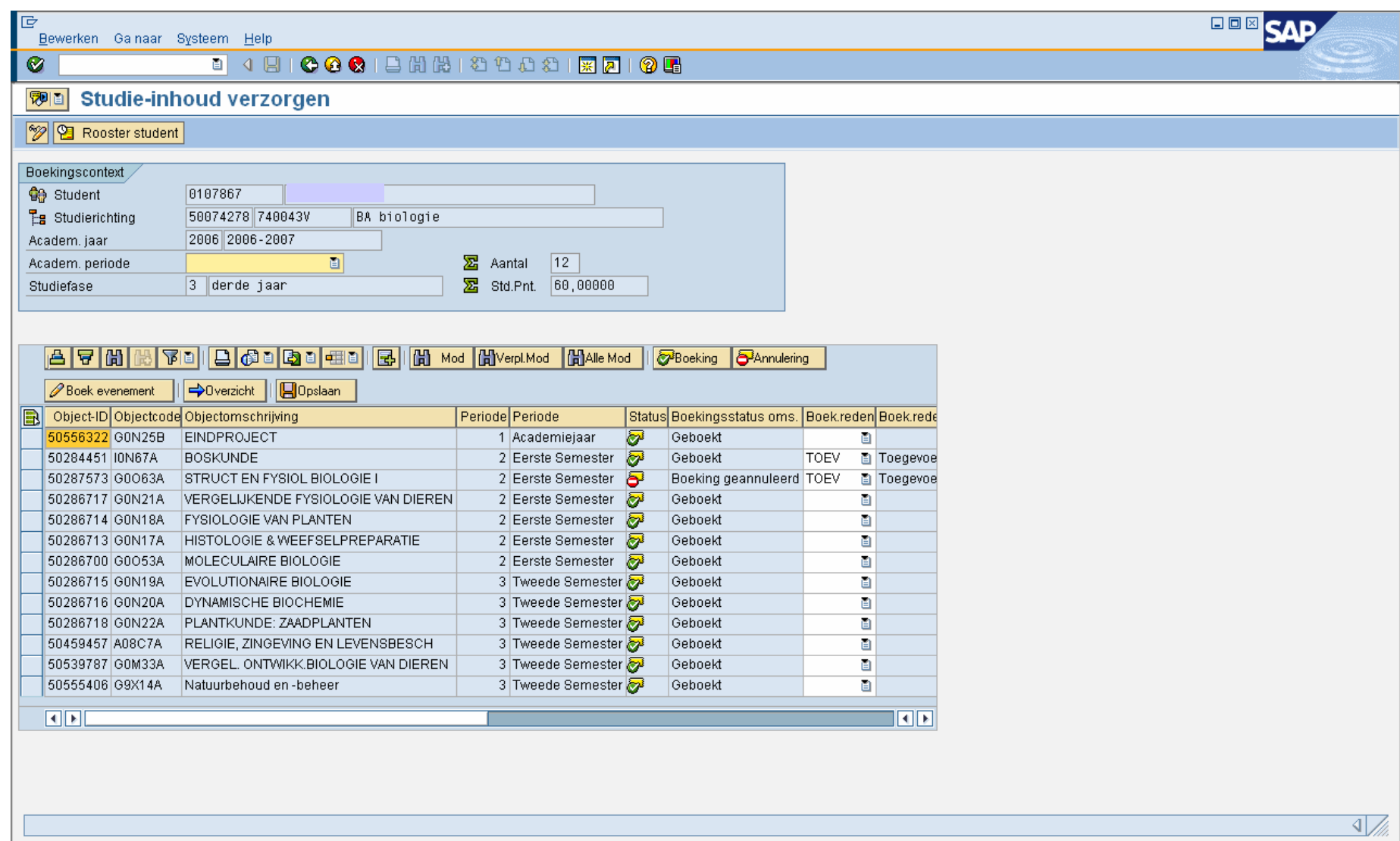

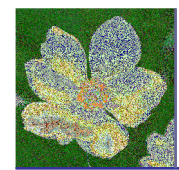

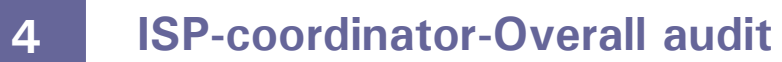

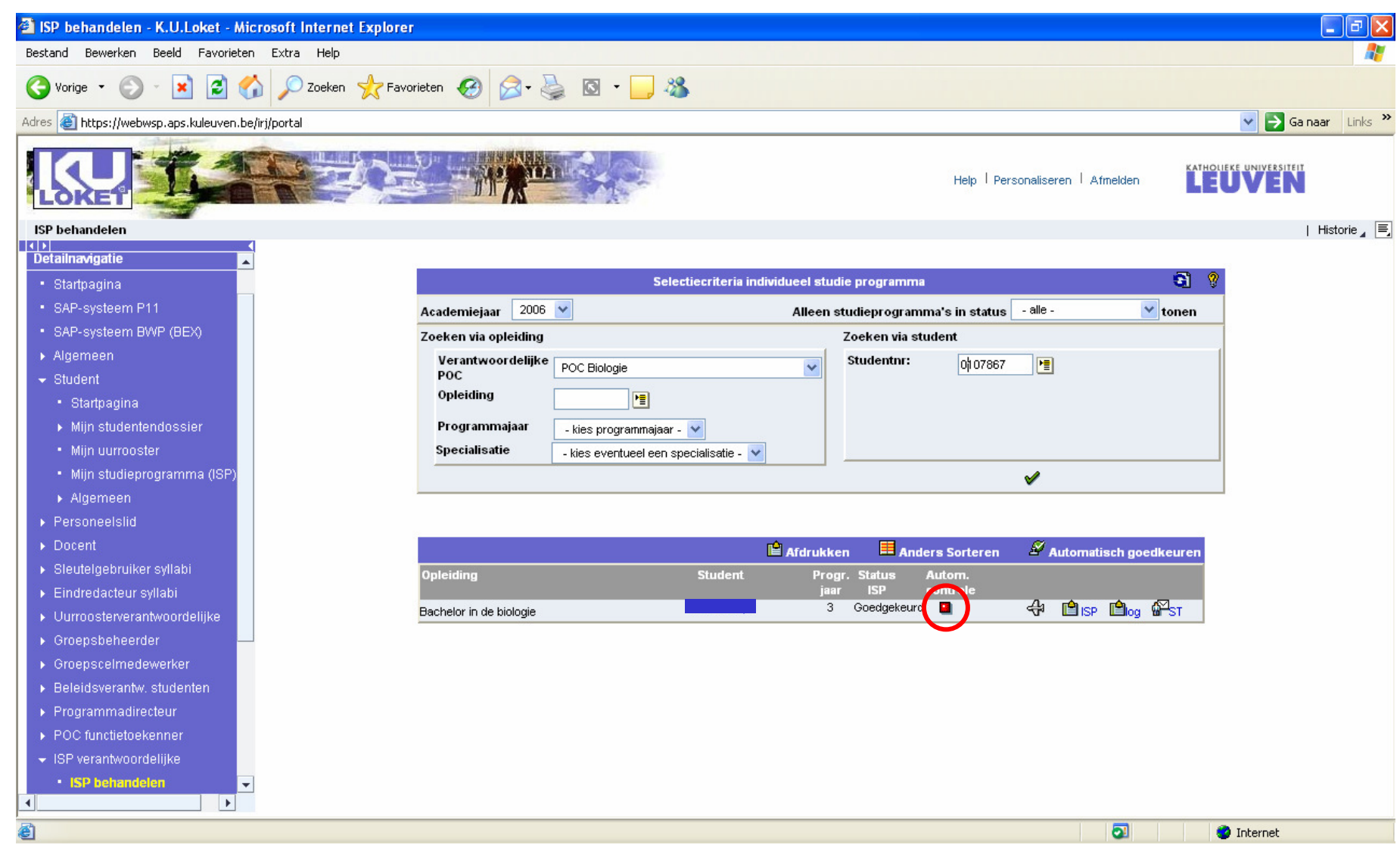

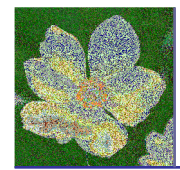

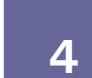

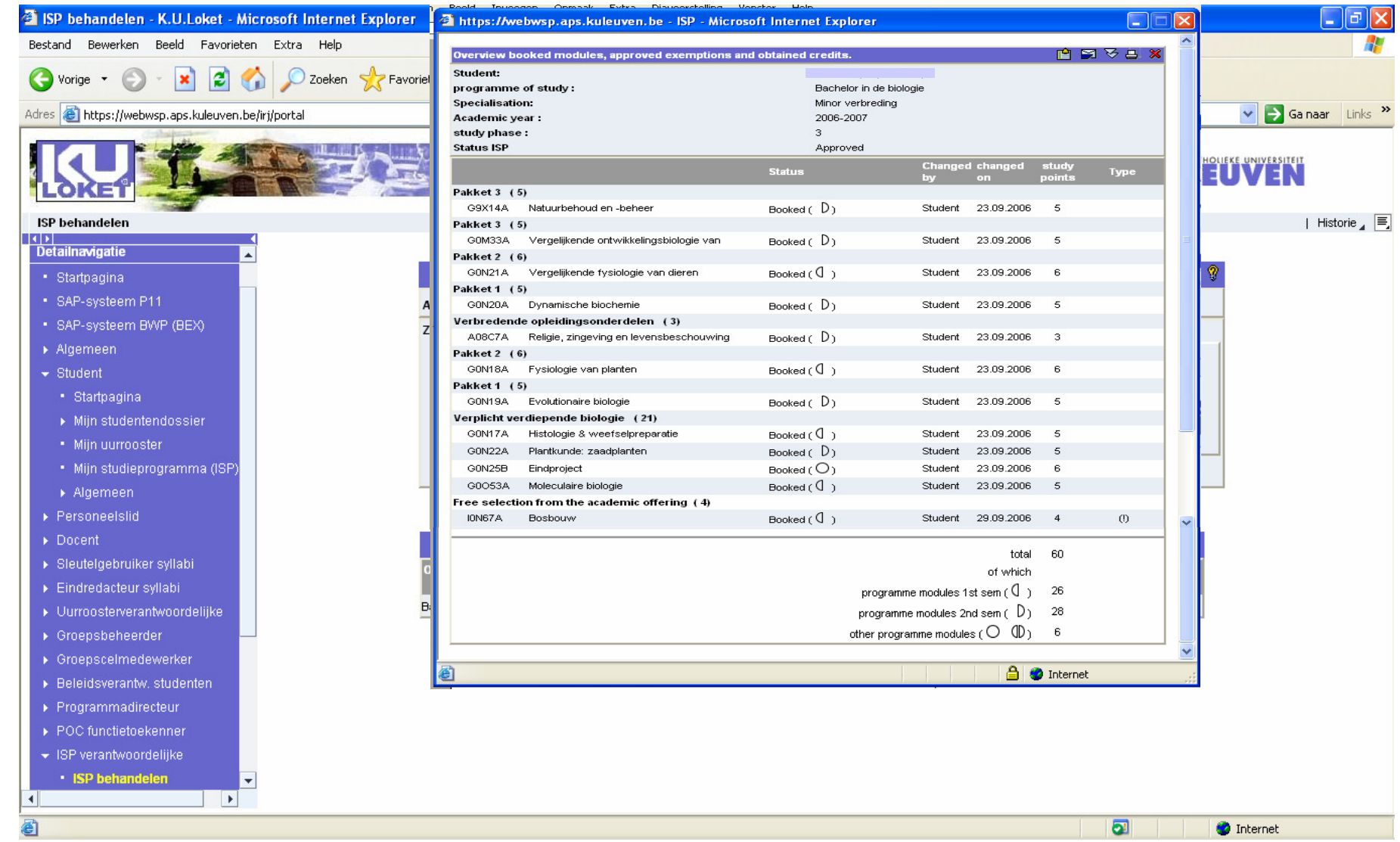

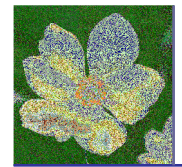

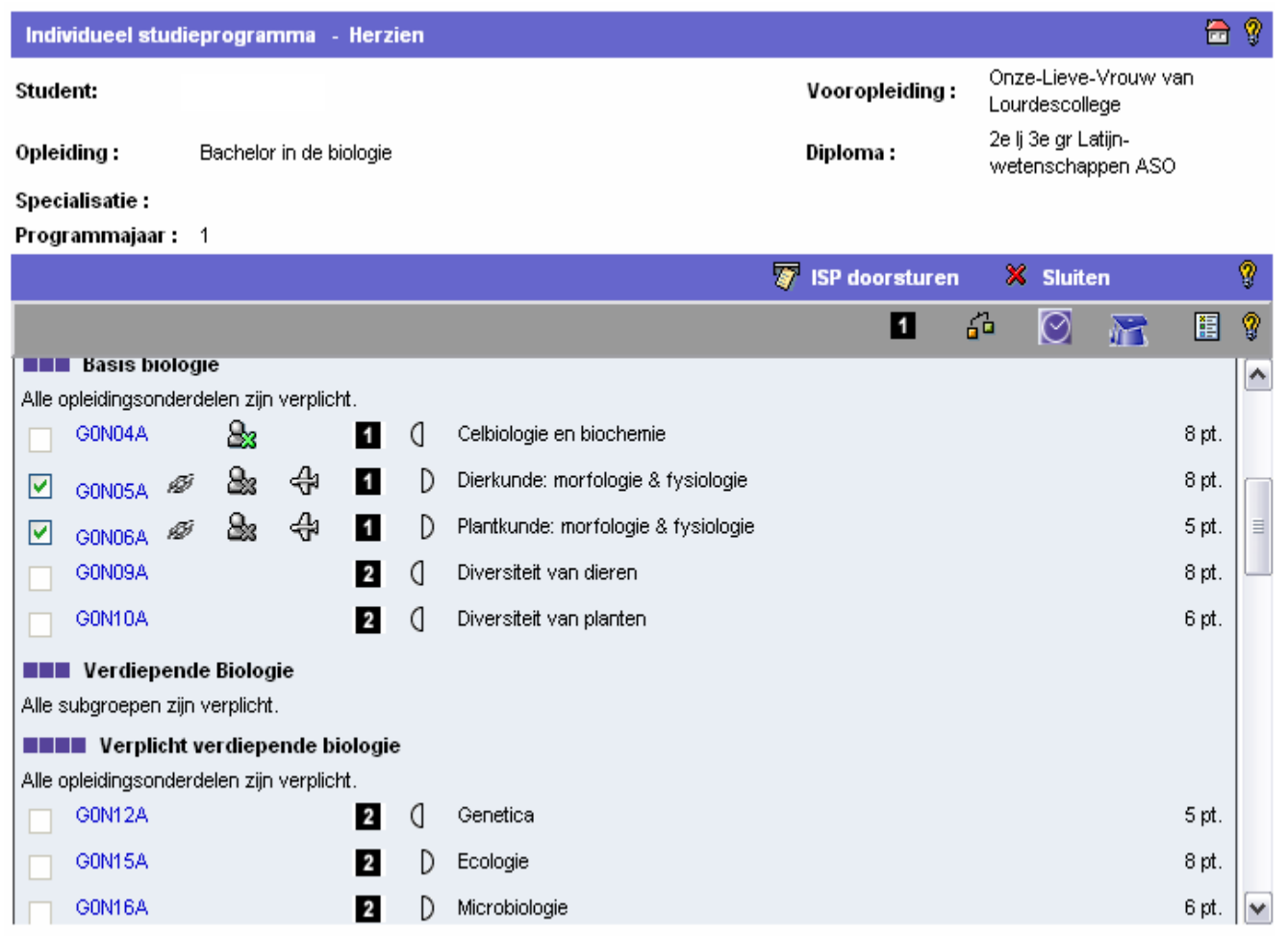

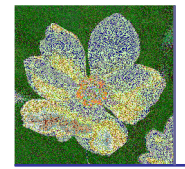

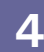

## ISP-student-exemption application

83

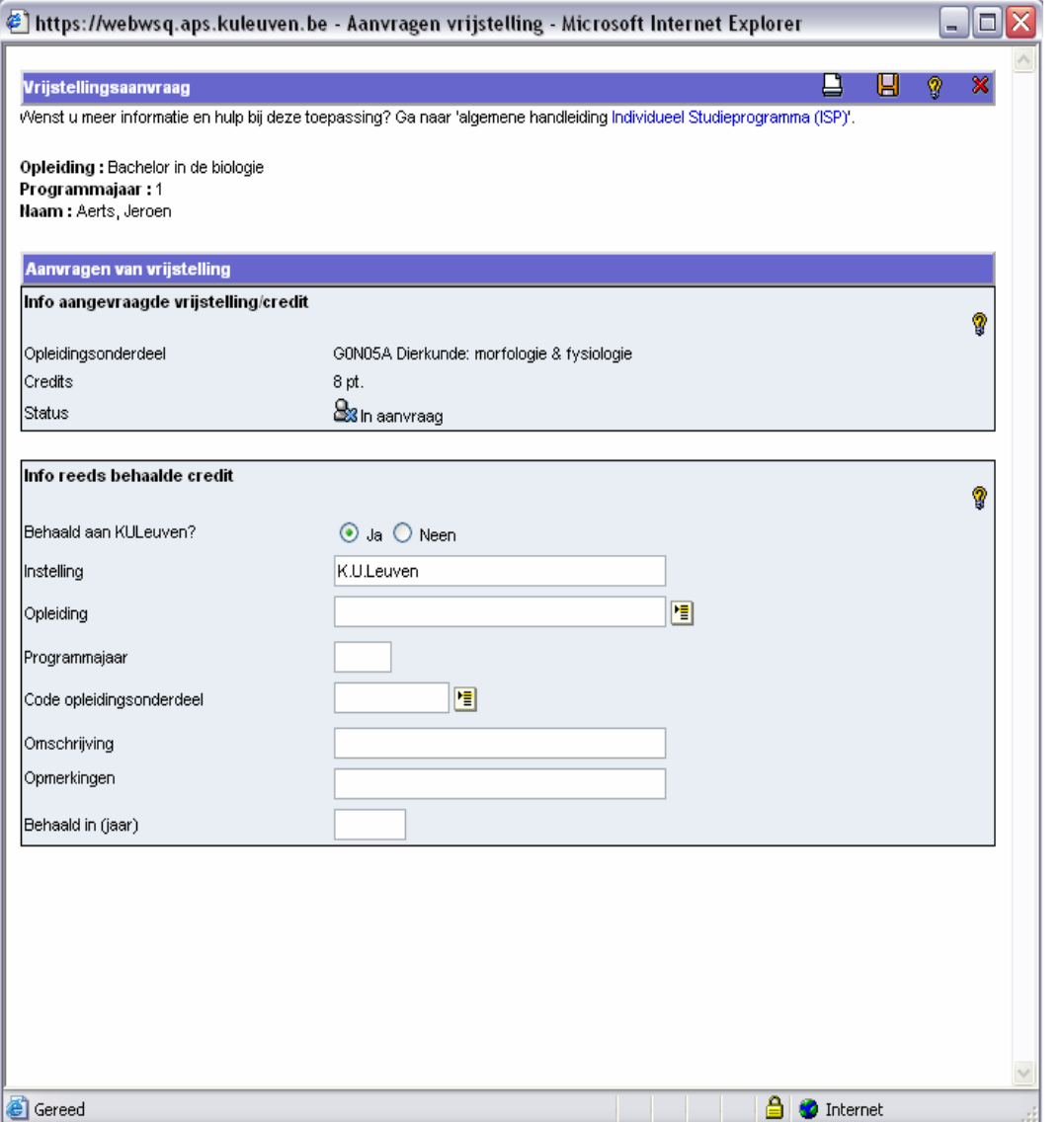

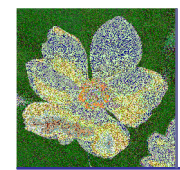

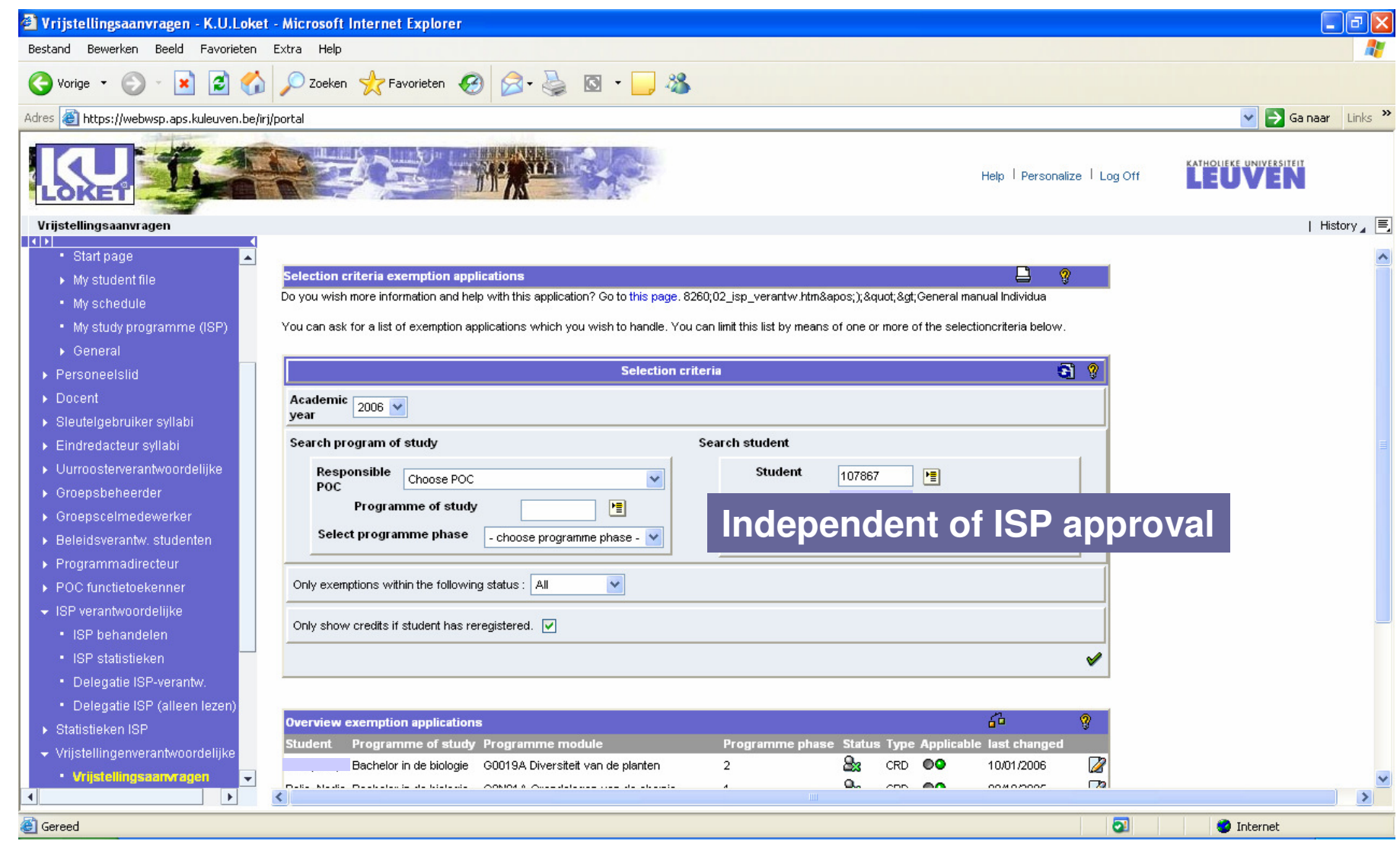

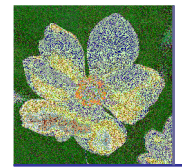

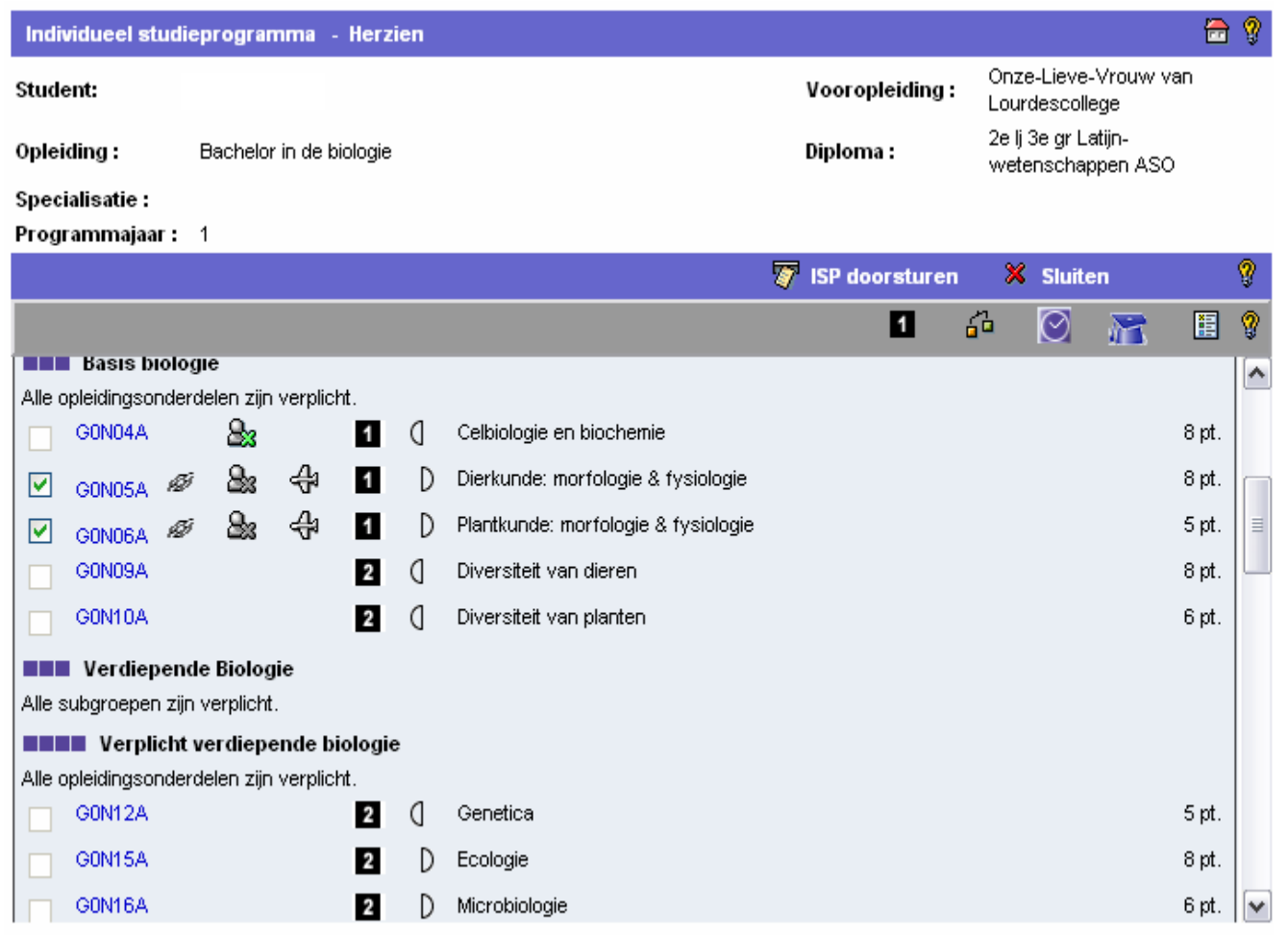

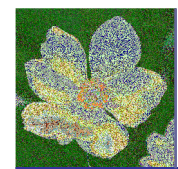

#### ISP-exchange coordinator

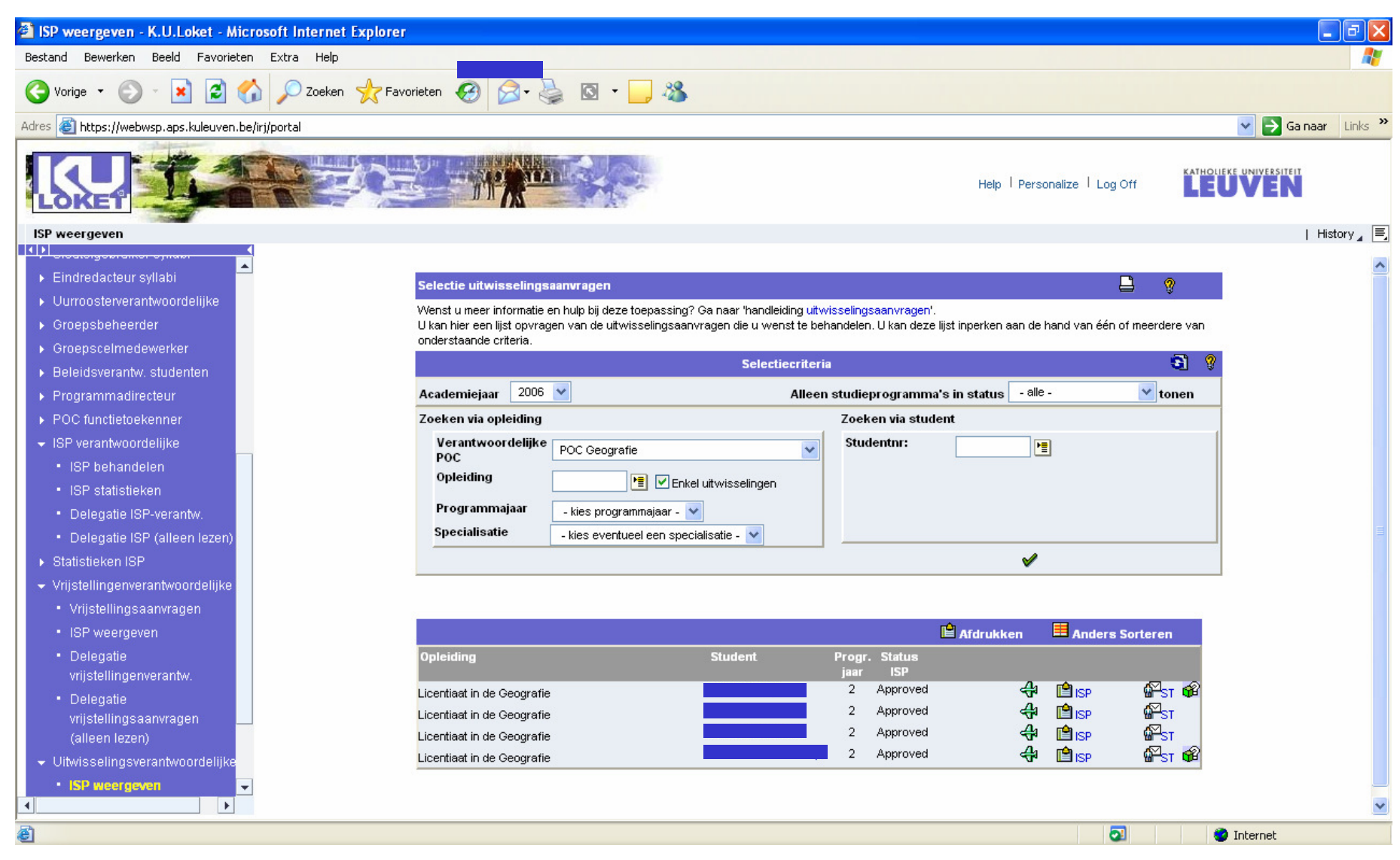

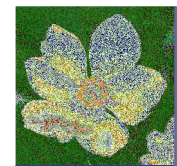

#### ISP-exchange coordinator

#### Anemoon projectK.U.Leuven

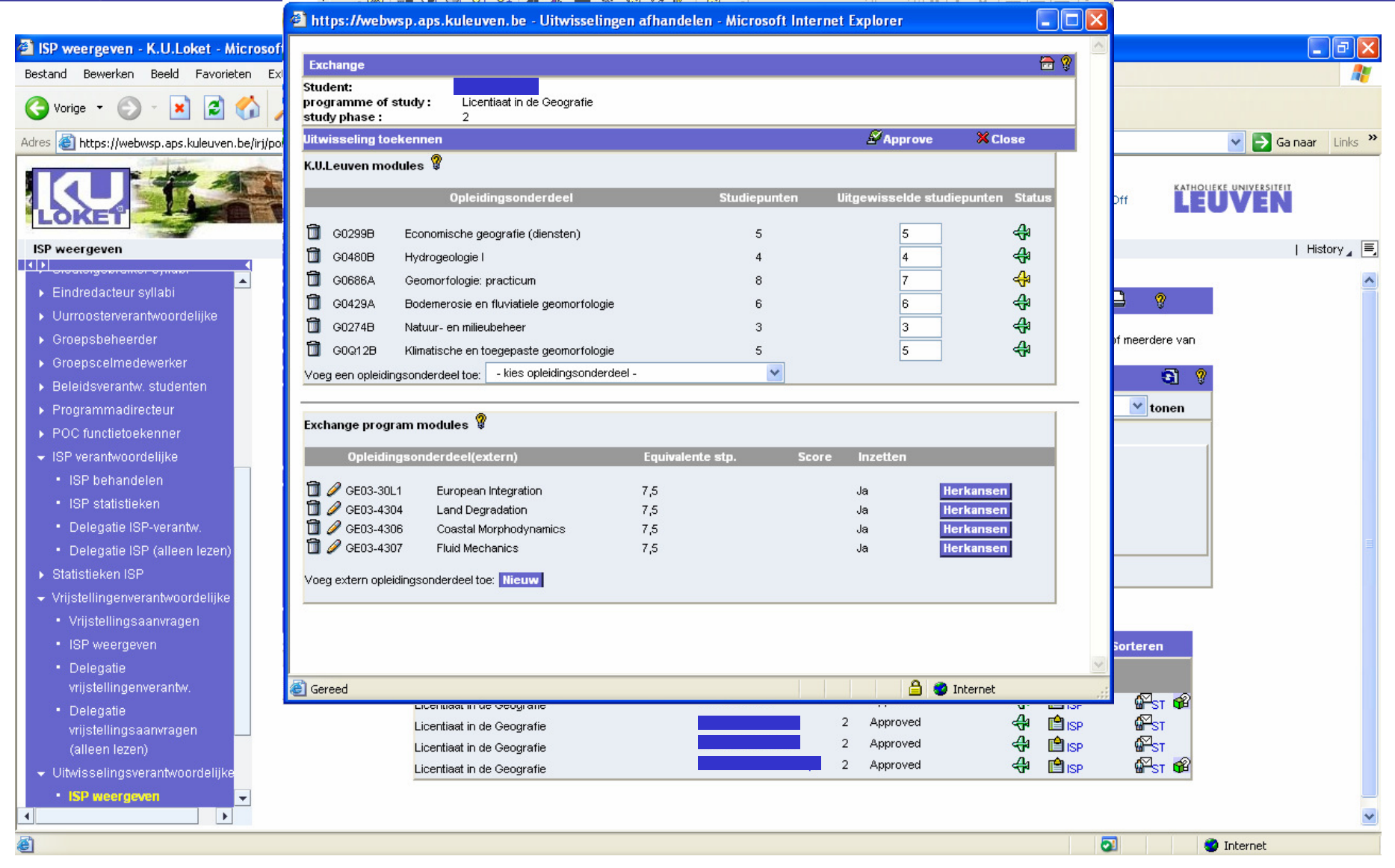

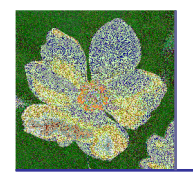

- 1. Introduction
- 2. Registration
- 3. Portal service-K.U.Loket
- 4. My Individual Study Programme (ISP)
- 5. Reports and interfaces

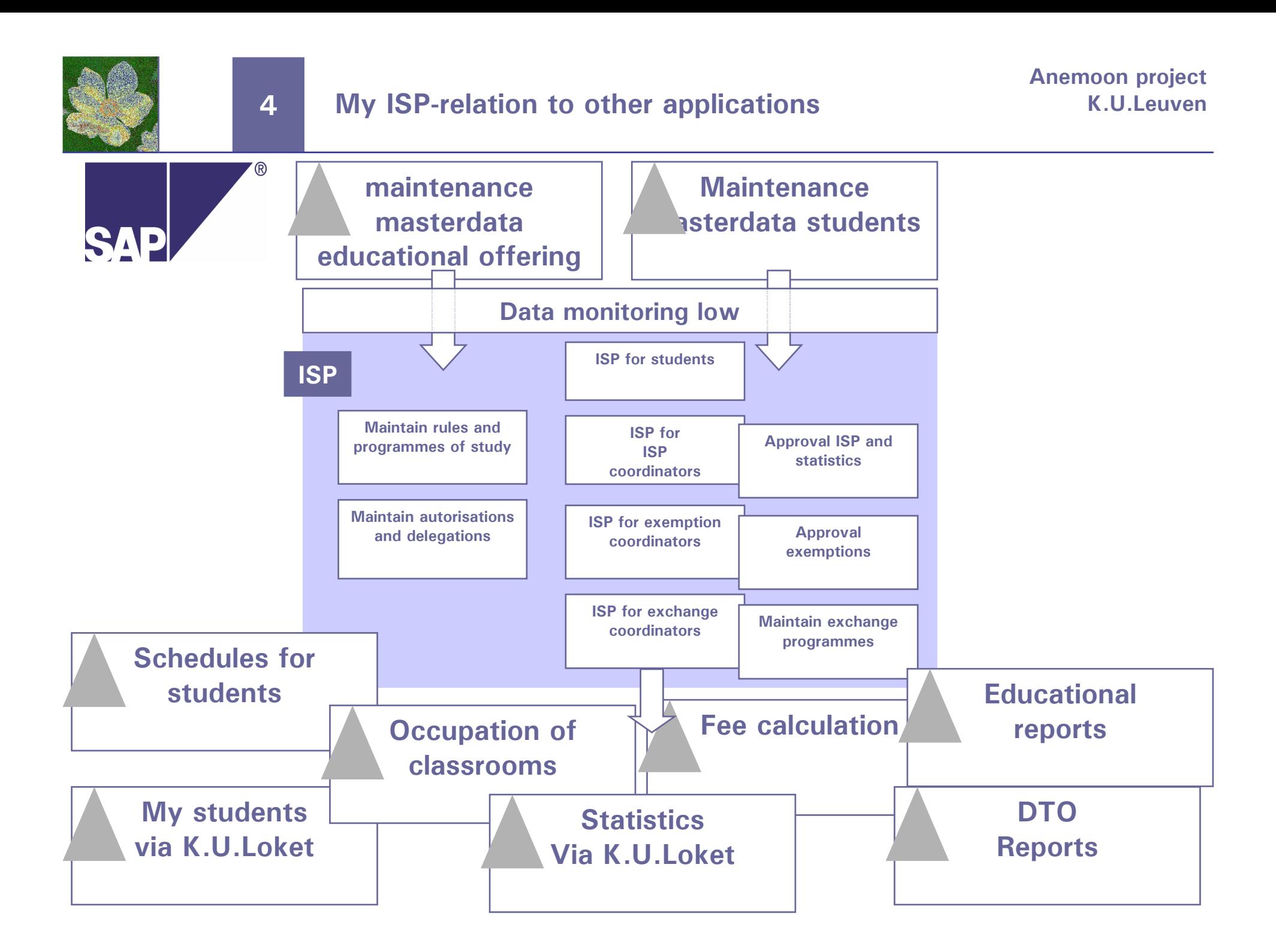

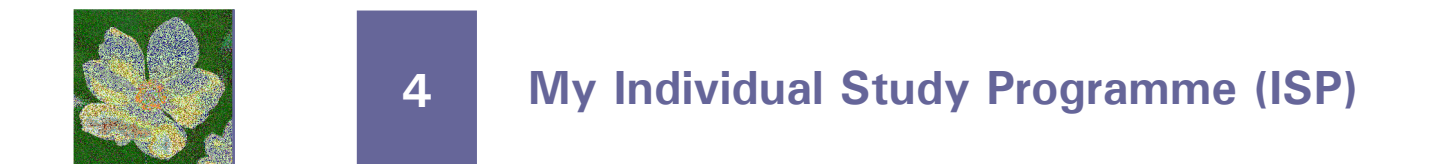

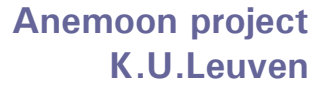

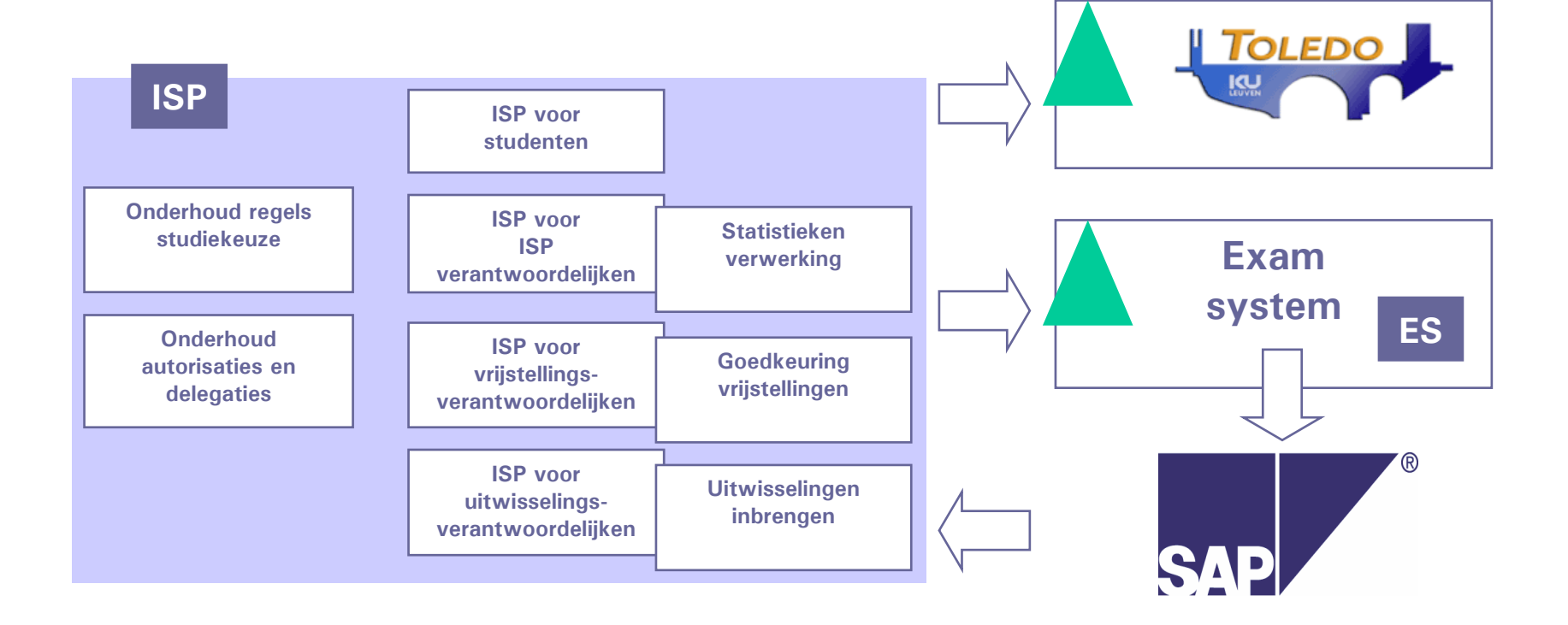

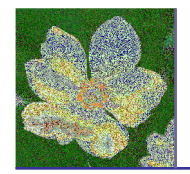

ISP- questions?

Anemoon projectK.U.Leuven

# Questions?

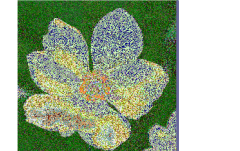

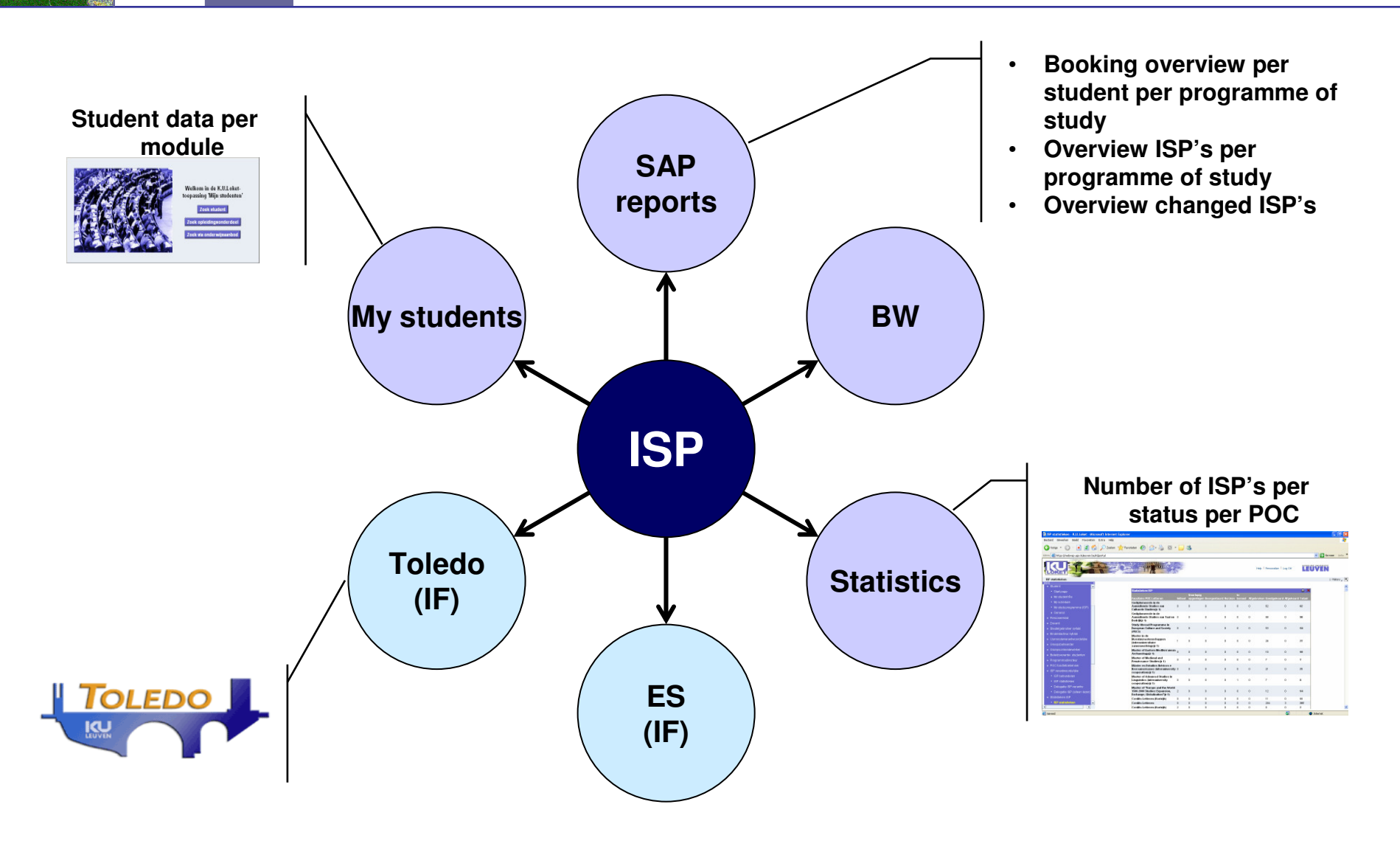